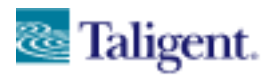

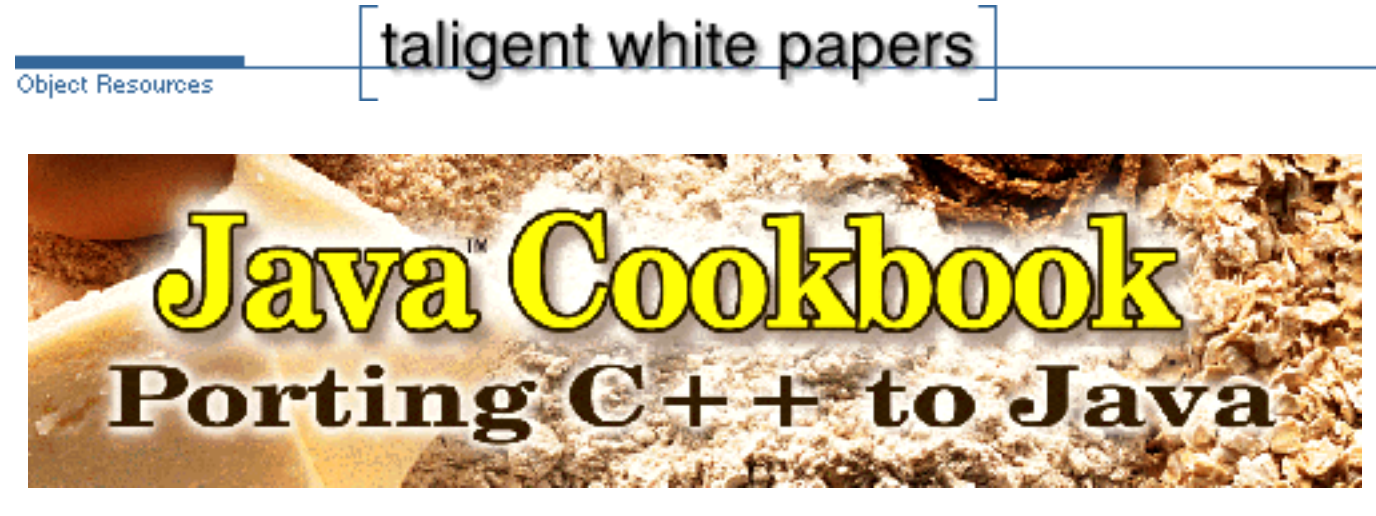

by Mark Davis

Introduction, Basics, Next Steps, Well-Mannered Objects, Esoterica, Background, Index

# **Introduction**

Java has taken the programming world by storm. In our own experience in developing software at Taligent, its turnaround time is several times faster than that of C++, a crucial feature in today's markets. Moreover, it has significant advantages over  $C_{++}$  in terms of portability, power, and simplicity. These advantages are leading many people to consider replacing C++ with Java, not only for web applets, but increasingly for client and server applications as well.

Yet there is a large amount of code already written in C++. For just this reason, many people are considering porting their existing C++ code to Java. This paper is addresses those people, providing a step-by-step approach to porting C++ to Java effectively, with special attention to the following:

• *Pitfalls*. In most cases, the differences between the languages are syntactic, and the compiler will discover whether you forget to make a change. However, there are a few instances where the same code in C++ and Java has dangerously different consequences. These pitfalls are marked with the graphic on the right (Unicode character 2620).

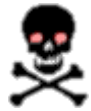

• *Minimal effort*. We assume that you are not, at this point, interested in completely revamping your code, even though it may be old crufty stuff that you inherited from someone else. As much as possible, therefore, we minimize your work by providing techniques for a one-for-one match between your old code and new.

This paper is not specifically directed at the Java beginner, although it can be useful for those getting started. There are many books available for learning about Java and object-oriented program design; for some of our favorites, see References.

The following sections are covered in this introduction.

- If it ain't wrong,...
- The compiler is *your* friend
- Getting down to business

## **If it ain't wrong...**

Since to a large degree Java follows  $C_{++}$  conventions, the bulk of your code will remain unchanged: variable names, flow of control, names of primitive types, and so on. As you do in C++, in Java you will write classes, override methods, overload methods, write constructors, instantiate objects, and so on. The following elements of the two languages are very close and generally need little modification.

- Primitives
	- $\circ$  char, int, short, long, float, double, void (but not void\*)
	- variable names
- Flow of Control
	- if, else, for, while, do, switch, case, default, break, continue, return, static
- Operators
	- $\circ$  +, -, !, %, ^, &, \*, |, ~, /, >, <, (), [], {}, ?:, ., =, ++, --, ==, <=, >=, !=, >>, <<, ||, &&, \*=
- Comments  $Q \; (* \ldots *, \; / /$

For example, these snippets of code remain unaltered when ported from C++ to Java.

#### **Bulk of Code Unchanged**

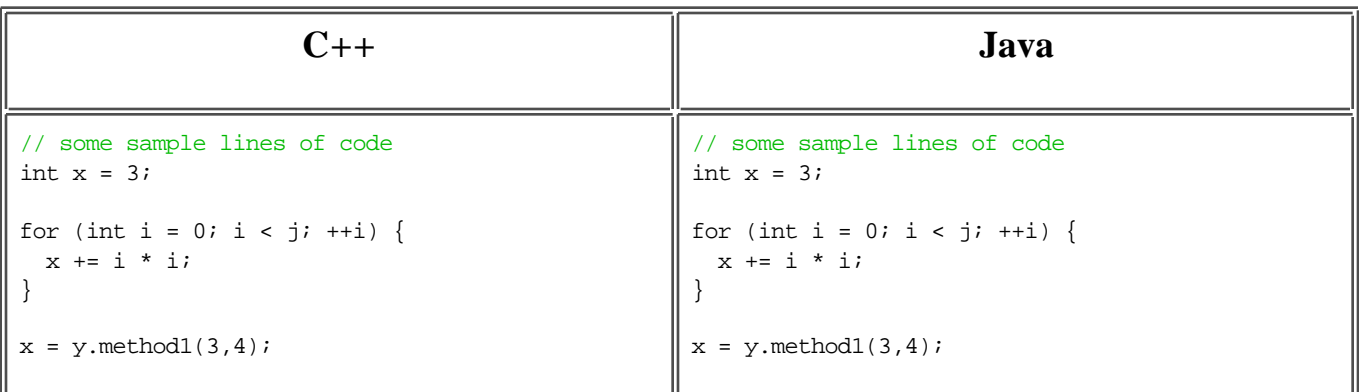

When porting from C++ to Java, your job is far easier than when porting to Basic, FORTRAN, Lisp, Smalltalk or other radically different languages. Keep that in mind as you go through the remainder of this document: the items I list are the exceptions, not the rules.

## **The compiler is** *your* **friend**

The Java compiler is much more rigorous than that of  $C_{++}$ , so much of the code that needs to be changed will be found by the compiler. With each description of a porting task, examples will show you what you have to do to  $C_{++}$  code to change it to Java code. In these examples, corresponding lines of code in  $C_{++}$ and Java are lined up (although in some older browsers this doesn't work properly). The text is also color-coded, in the following fashion.

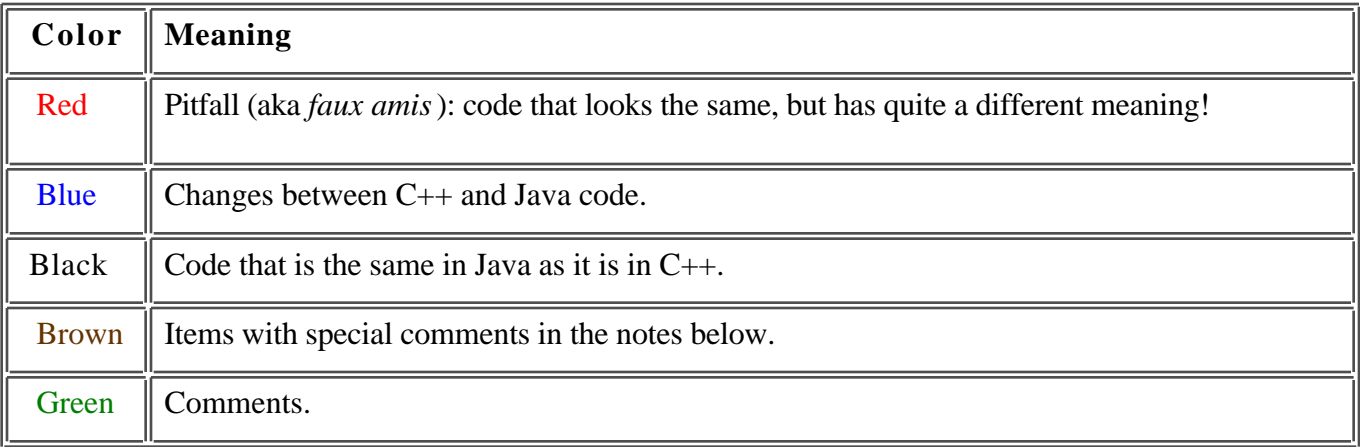

#### *For brevity, code snippets include only enough of the context to be understandable!*

In discussing Java programming there is also some terminology that we find useful, especially for discussing how to deal with references and the lack of const.

#### *Immutables*

Those classes or objects whose state can't be changed, such as String, Number, or Locale. Typically this means that there are getters (a.k.a. accessors), but no setters (a.k.a. mutators). The entire state of the object is determined by the constructor.

#### *Mutables*

Those classes or objects that are not Immutable. This also excludes primitives (boolean, byte, char, short, int, long, float, double).

*Sliced*

An object that has been converted to a superclass object, with loss of data.

## **Getting down to business**

This article is divided up into the web pages below. (It is not split up further, since it is pretty annoying to print very many pages with today's browsers.) It is also organized to be useful when printed, with some caveats.[4]

On each page in this article, there are links to the sections on that page, plus links to the top of the page (that look like  $\sum$ ). There are also the occasional footnotes, which are indicated in the text with a superscripted number in brackets  $\left[3\right]$  and found at the very end of the article.

#### 1. **Introduction**

- If it ain't wrong...
- The compiler is *your* friend
- Getting down to business

#### 2. **Basics**

The following sections walk you through the main steps necessary to convert your program from  $C++$  to Java.

- Placement is everything
- To protect the innocent
- All lines are busy
- o Giving pointers
- No references necessary
- Honest-to-God arrays
- Only stringing you along

#### 3. **Next Steps**

The following sections take you further through the steps necessary to convert your program from  $C_{++}$  to Java.

- Who owns what?
- o Garbage in...
- Difficult assignments
- Decolonization
- It's all conditional
- A sign from above
- Defaults
- Exceptional situations
- **o** Checking it twice
- Not gooey at all

#### 4. **Well-Mannered Objects**

The following sections describe particular issues that are common to almost all classes, but are often tricky to get right.

- Bullet-proofing
- On pins and needles
- Liberté, Égalité, Fraternité
- Making a hash of it
- Doppelgänger
- Don't try this at home
- Allegro ma non troppo
- Pitfalls

#### 5. **Esoterica**

The following sections deal with somewhat less common constructs in C++.

- Primogenitur entail
- Size doesn't matter
- Shave and a haircut
- o Scabs
- Directly to jail
- Java has no friends
- Liposuction
- o Off the charts

#### 6. **Background Information**

The following sections provide background information, plus an index to topics.

- References
	- $\Box$  Introductions to Java
	- Java and C++
	- Object-oriented programming
- About the author
- Acknowledgments
- Topic index
- Footnotes
- $\bullet$  To contact Taligent about these pages, send mail to cookbook @Taligent.com.
- To find out more about Taligent's work in Java, visit http://www.Taligent.com.

Taligent and the Taligent logo are registered trademarks of Taligent, Inc. Java is a trademark of Sun Microsystems, Inc. Unicode is a trademark of Unicode, Inc.

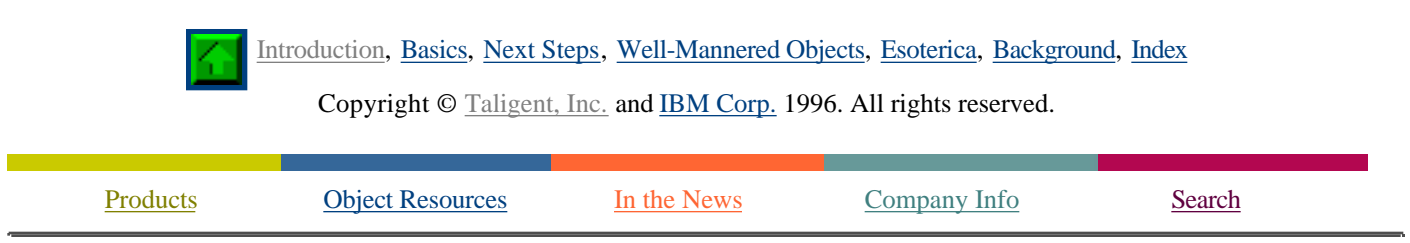

If you encounter problems with this service please contact webmaster@taligent.com Copyright © 1996 Taligent, Inc. All rights reserved. Taligent and the Taligent logo are registered trademarks of Taligent, Inc.

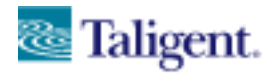

taligent white papers

**Object Resources** 

# **Basics**

Introduction, Basics, Next Steps, Well-Mannered Objects, Esoterica, Background, Index

The following sections walk you through the main steps necessary to convert your program from  $C++$  to Java.

- Placement is everything
- To protect the innocent
- $\bullet$ All lines are busy
- Giving pointers
- No references necessary
- Honest-to-God arrays
- Only stringing you along

## **Placement is everything**

Before you start porting, first create the directory structure that you will use. To do this, first figure out what your main package name is. To get it, reverse the fields in your domain name. Thus  $xyz$  com becomes COM. xyz. If you have two directories abc and def for your project, then their packages become COM.xyz.abc and COM.xyz.def. Now create directories that correspond to this structure, and copy all of your sources to the appropriate directory.

```
\bullet COM
      xyz
              \Box abc
                     class1.java
                     □ class2.java
              D def
                     class3.java
                     class4.java
```
Once you have finished your directory structure, you will have to merge your code, since Java does not distinguish between class interface (declaration) and implementation (definition) as C++ does. To handle this, rename your header file extensions to be. java. Then take the implementation of each member and copy it in after the declaration of that member, as if you were doing an inline method in  $C_{++}$ .

The next step is to take all of the access keywords (public, protected, private), and copy them at the front of each of the succeeding methods and fields that they pertain to. Change the inheritance syntax to use extends instead of a colon. If you use multiple inheritance, see Primogenitur entail.

Finally, break apart each class into a separate file, and at the top of the class, put your package name and a

list of imports. These imports should be a list of all the other packages that you need to access.<sup>[5]</sup>

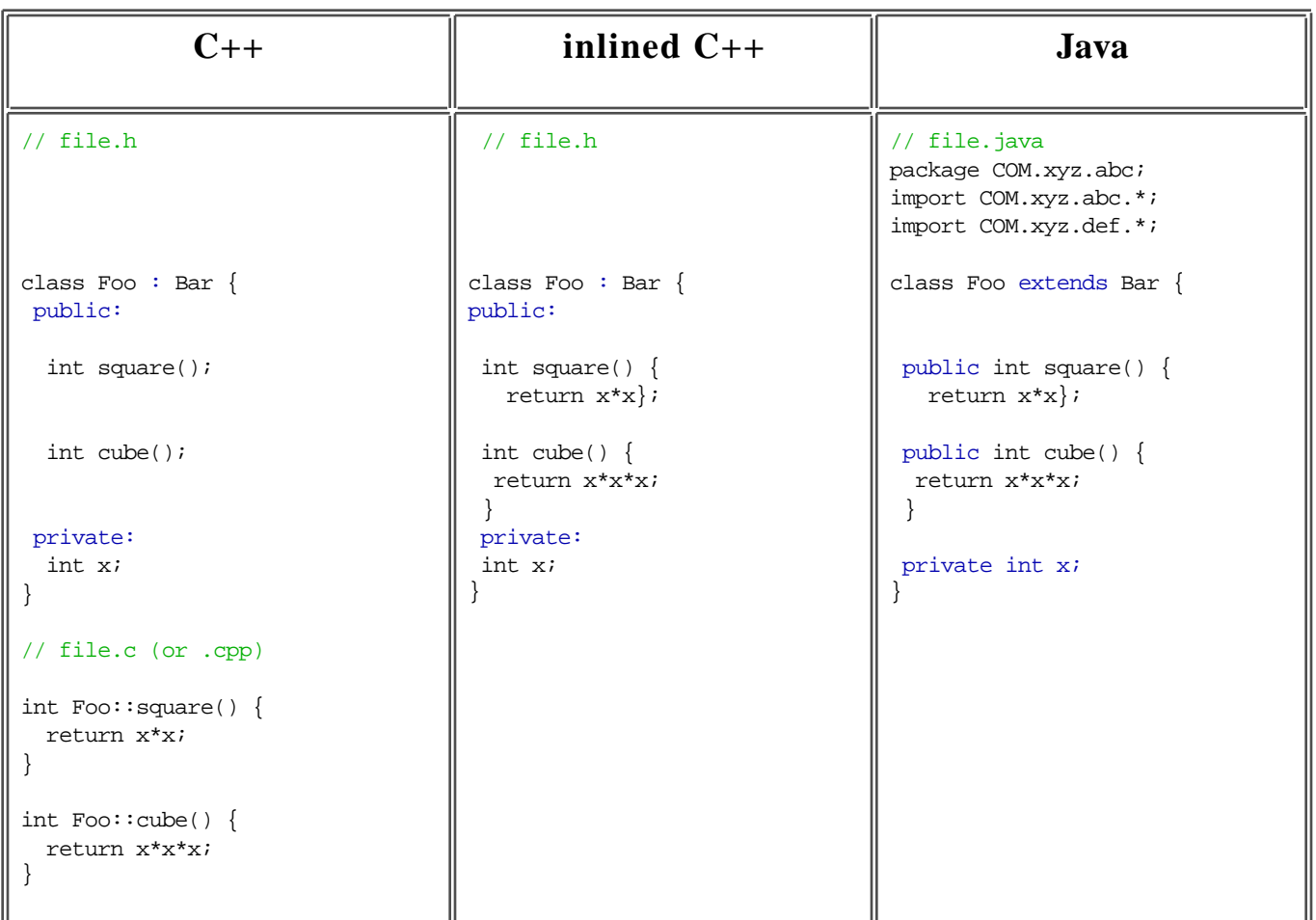

## **Fixing Basic Structure**

#### **Notes**

- $\bullet$  Java does not have the notion of friend as does C++. See Java has no friends for more information about how to handle this.
- Java 1.1 does have nested classes, though Java 1.0 does not. If you cannot wait for 1.1, you will have to move your nested classes out to the top. We suggest concatenating the names: for a nested class Foo in a class Bar, use Bar\_Foo.
- $\bullet$  Imports in Java are not really like interfaces in C++; they are more like namespaces, just allowing you to abbreviate the full name of a class. For example, even if you omit importing java.util.<sup>\*</sup>, you can still use the Hashtable class by simply writing its full name, java.util.Hashtable.

# **To protect the innocent**

Next, you need to change a few names. In one particular case this name change is straightforward .

## **Simple Name Replacements**

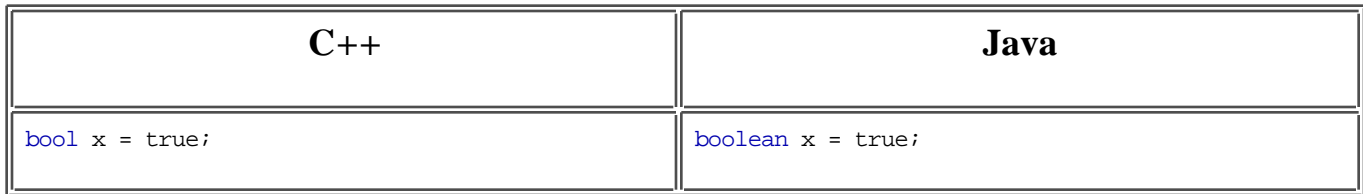

Most name differences, however, depend on the context.

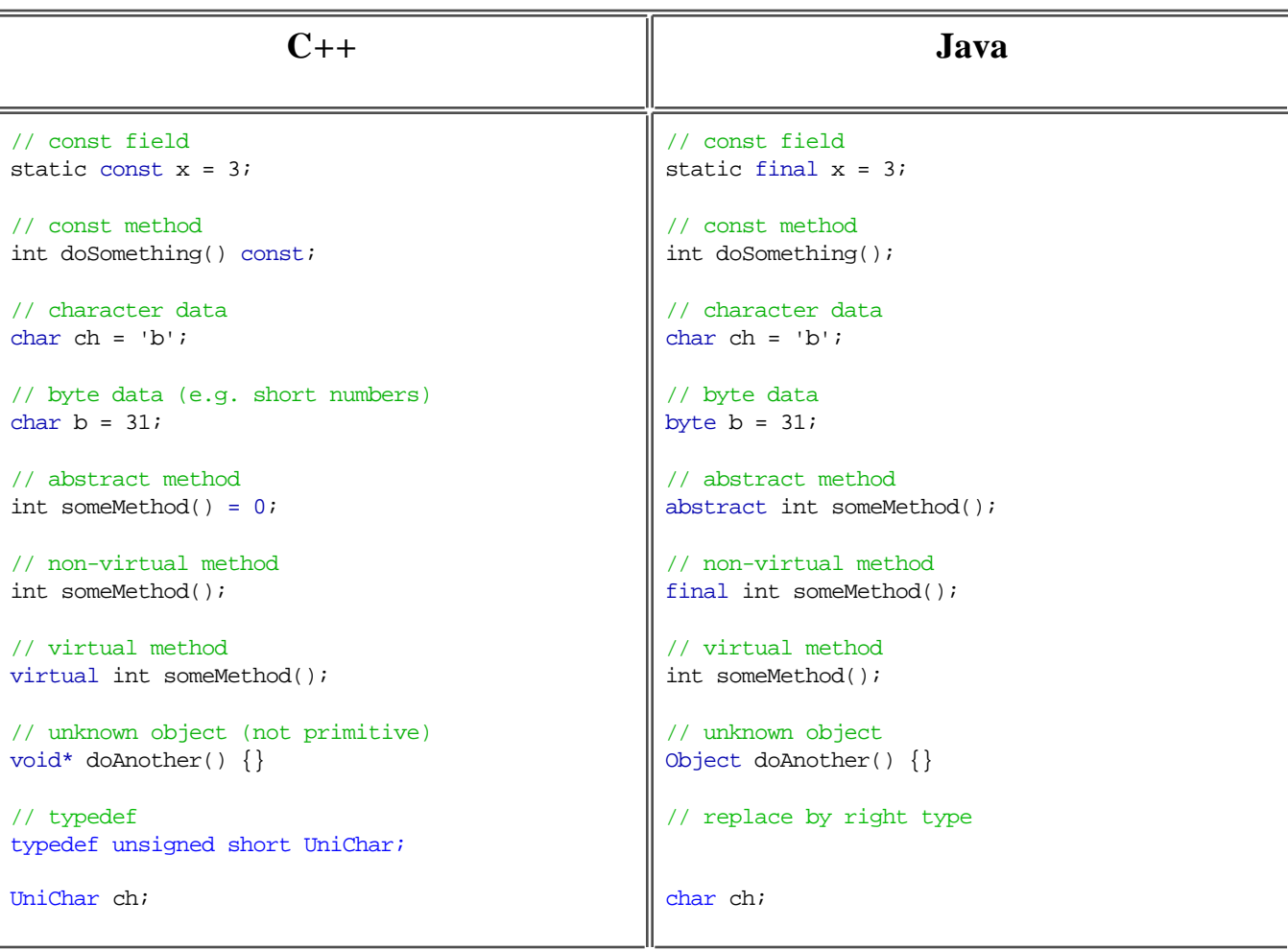

## **Context-Dependent Name Replacements**

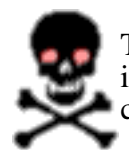

The most important language feature missing from Java is const. The simplest approach at the start is to change const to final for any field, and remove it otherwise. However, I advise you to consult Bullet-proofing for more robust techniques.

## **Notes**

• C and C++ do not distinguish between char as a small number or as a piece of character data; in general, though, it usually corresponds to character data and can be left alone. Java characters are 16-bit Unicode characters, but since the first 256 Unicode characters are the same as 8-bit ASCII, you usually don't need to make any changes. This topic is also discussed at more length below.

- $\bullet$  The term final in Java is roughly equivalent to non-virtual inline in C++, while the absence of final is roughly equivalent to virtual non-inline in C++.
	- $\circ$  Put final in front of every method that doesn't contain the word virtual, then delete all instances of virtual.
		- There is one complication: in C++, if a method is marked virtual in a superclass, then it is implicitly virtual in all subclasses. So, you may need to look at superclasses to see if the method is really virtual.
	- o Remove the word inline everywhere.
	- C++ does allow inline virtual methods; you could duplicate the effect of this in Java with separate methods, but it is usually not worth doing. Just leave them non-final.
- Remove the word register everywhere. This is just a hint to the compiler anyway, and one that is often ignored by modern optimizations.
- Remove auto, since it is redundant.
- Remove the typedef declarations. All instances of the defined type name need to be replaced by what they represent. Notice that this replacement may not be one-to-one.

# **All lines are busy**

Java does not support operator overloading. You will miss this feature for about 5 minutes if you are programming in pure Java, but it is a hassle when converting from C++. First you will need to change all the definitions.

Here is a sample list of operators that could be overloaded, and some typical Java equivalent names (there is no fixed set of replacement names; these are only samples). If you are porting well-behaved  $C++$  code, then the meaning of the operator does not deviate from the core meaning; if not, then you should change the name to correspond to the real meaning (such as append for +). The brown items have special notes below.

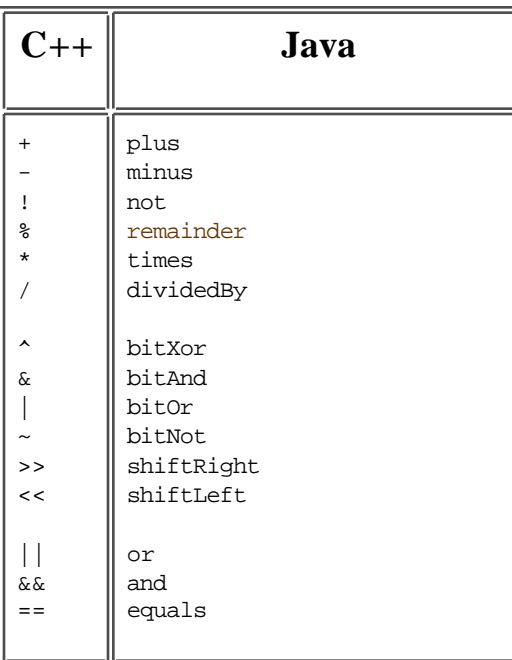

## **Operator Overload Replacement Names**

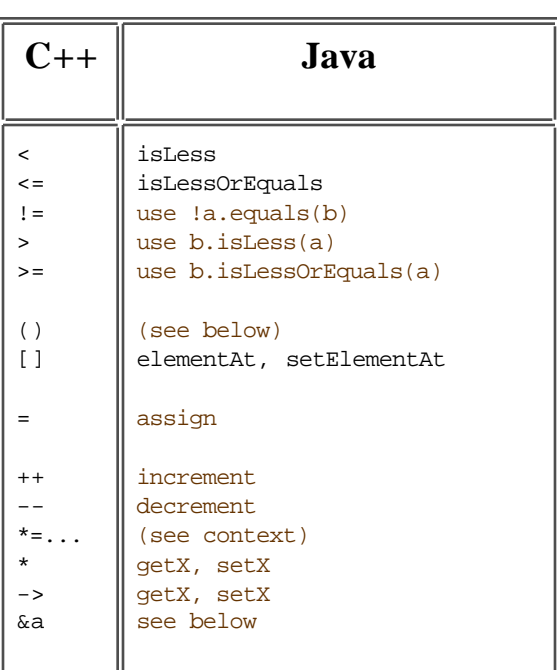

#### **Notes**

- The operator  $\frac{1}{2}$  is remainder in Java, not modulo. For negative numbers, this difference is significant. For example,  $-3$  =  $-3$ , while  $-3$  modulo  $5 = 2$ . In C++, it is undefined whether % is remainder or modulo although most implementations use remainder. So since your C++ code is portable (right?), you never depended on the result with negative numbers, and you don't need to make any changes. If you did depend on negative values being modulo, you will need to change x%y to
	- $(x\frac{8}{9}y ((x < 0) ? y : 0)).$
- Don't bother defining an equivalent to  $!=$ . The value of  $(a := b)$  should always be the same as if you called  $(a == b)$ , so just replace the call sites with  $((a -equals(b))$ . You can replace uses of > and >=, by just reversing the order of the operands. By the way, for IEEE floats and doubles the value ( $a \leq b$ ) is not the same as  $(a \leq b)$ :
	- if  $a = 1.0$ , and  $b = 0.0/0.0$ , then  $(a \le b)$  is false, while  $(b > a)$  is true!
- The parentheses operator differs so much from case to case that you will have to look at the context to get a good name.
- $\bullet$  For the pointer operators  $\ast$ ,  $\ast$  and  $\ast$ , Java has no real equivalents. Use getters and setters as appropriate.
- Many homegrown operators will not distinguish between predecrement and postdecrement, or preincrement and postincrement. If you make use of this distinction, use the longer names.
- Assignment (and copy constructors) are more complex than other operators. For more detail, see Difficult assignments.
- For the index operators, define two methods. You will then have to fix the call sites according to the usage, depending on whether you are accessing the value or changing it (see below).
- $\bullet$  For the conversion operators, use the pattern below of appending  $\circ$  to the name of the type.

Once you have changed all of the definitions, let the compiler find the call sites for you to fix.

#### **Replacing Overloaded Operator Calls**

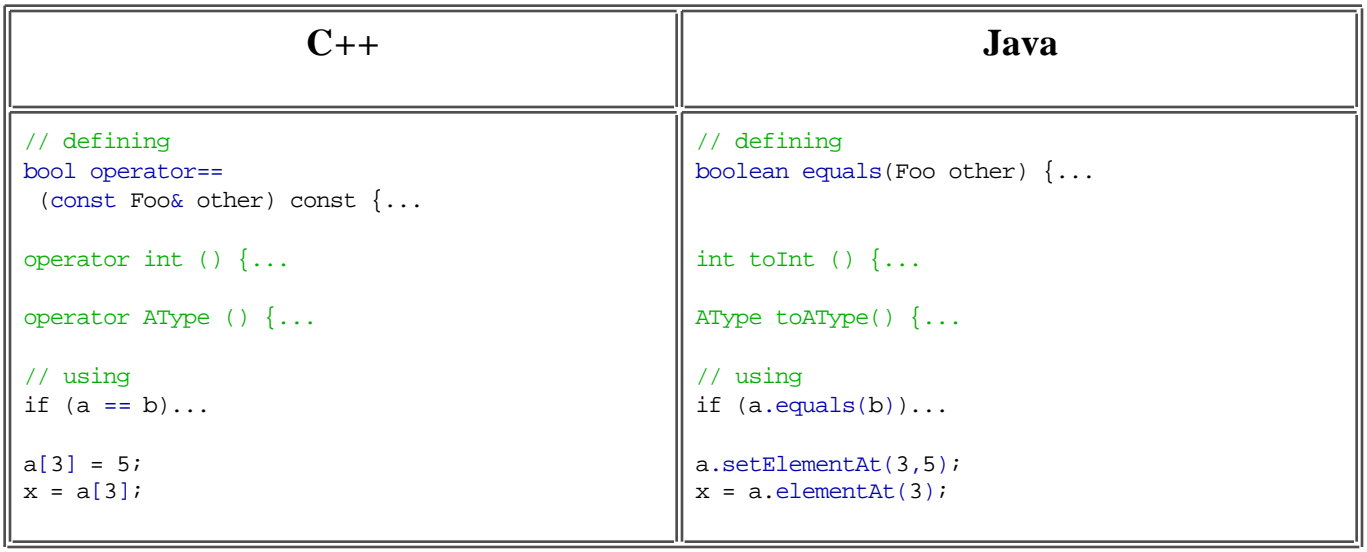

# **Giving pointers**

Java is touted as having no pointers. In porting from  $C_{++}$  code, however, you almost want to think of it as the reverse: *all* objects are pointers--there are *no* stack objects or value parameters. The syntax of the

language hides this fact from you, but as the following examples show, you have to be careful!

#### **Replacing Pointers**

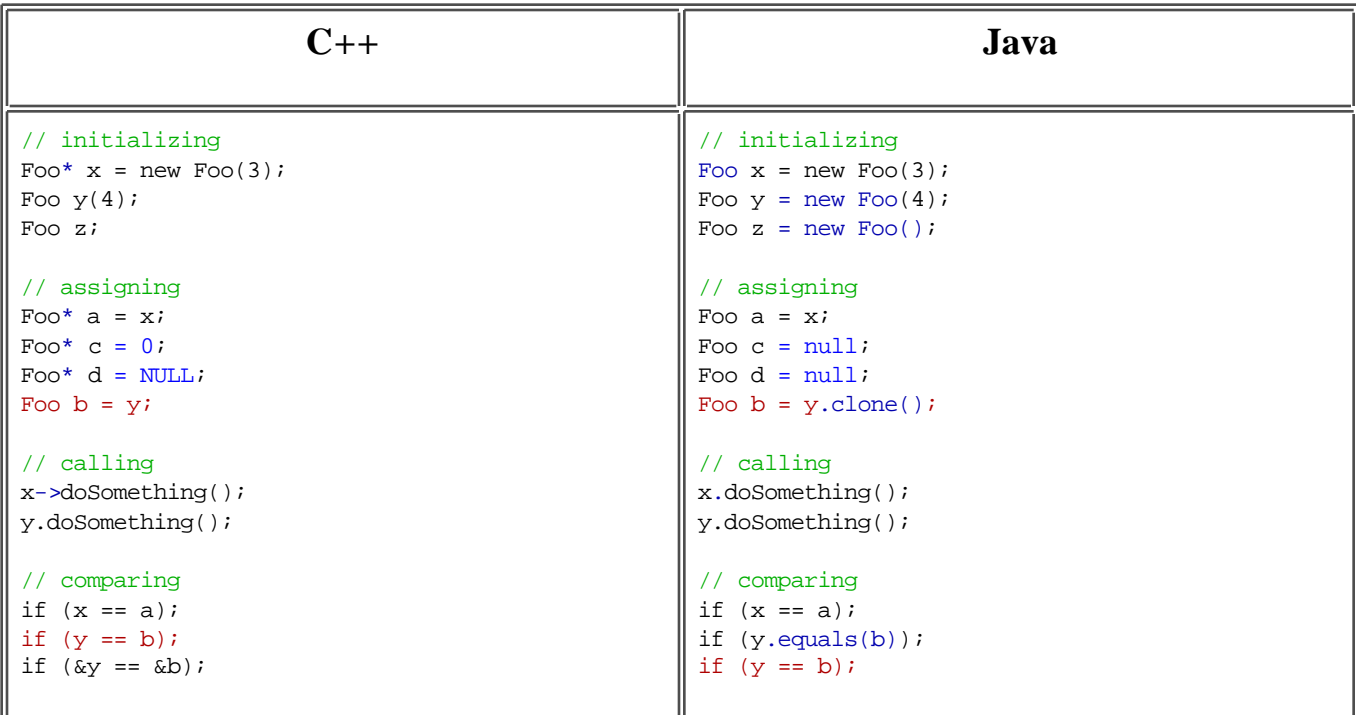

#### **Important**

- Note that assignment of objects with = does *not* assign value; it is the equivalent of pointer assignment. You have to use clone() to get a new object.
- Similarly, comparison of objects with == is a *pointer* comparison; you have to use equals() to get comparison by value.
- Java does not automatically convert numbers. Use null instead of zero for a null object. If you are using pointer arithmetic, see Honest-to-God arrays.

# **No references necessary**

Java also does not have reference parameters in the same way as  $C++$  does. Most  $C++$  programs only use them in passing parameters to a method, or in getting a return value back.

#### **Fixing Parameter References**

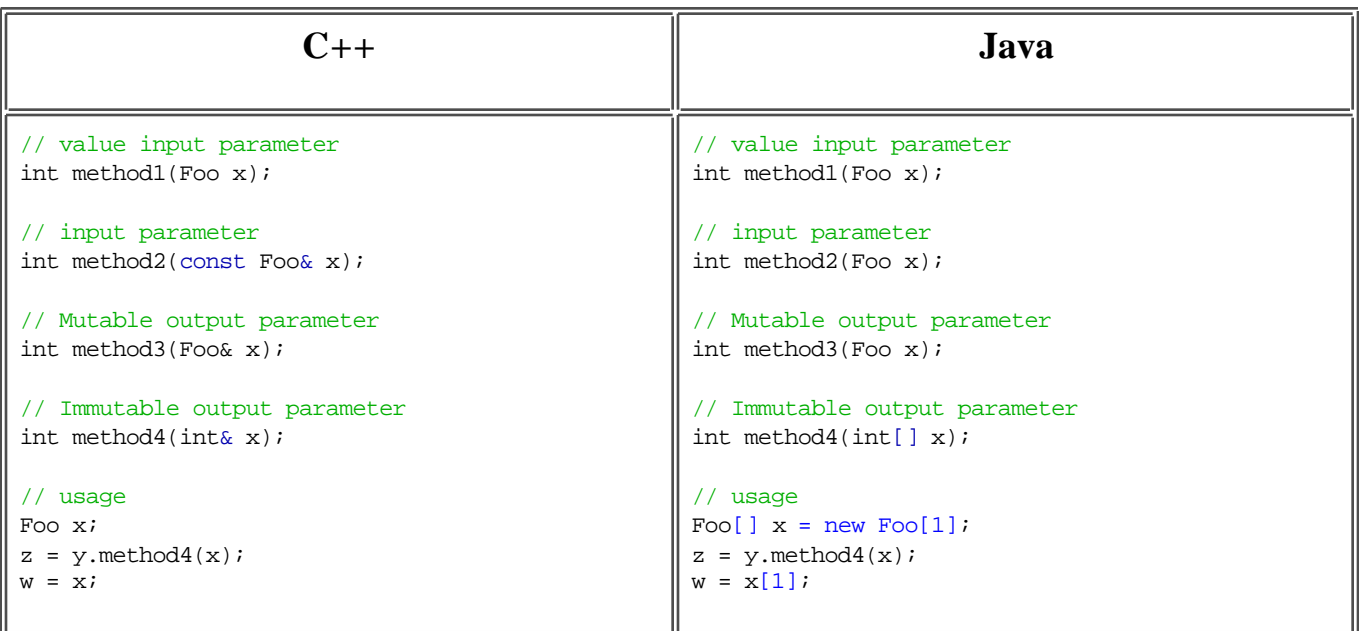

### **Notes**

- Input parameters are those passed by value or as const references. To make your code work, you can simply remove the const *(however, the robustness of your code definitely suffers with this simple approach, see Bullet-proofing for better techniques).*
- Output parameters are more complex. Mutable objects (such as StringBuffer) are passed in directly. Immutable objects (such as  $string$ , Integer) are more troublesome. You have three choices:
	- 1. Return the value from the method. This only works if the return was void.
	- 2. The simplest way--though ugly--is to pass in an array as we did in the example above. Since arrays are always Mutable, you can just get/set the first value in the array.
	- 3. The last way is to create a new class that contains fields corresponding to the output parameters and return value, and return that. If you make that new class Mutable, you can also use it as an output parameter and modify it. This involves more effort, but is somewhat cleaner than the array method.

#### **Alternative Output Parameters**

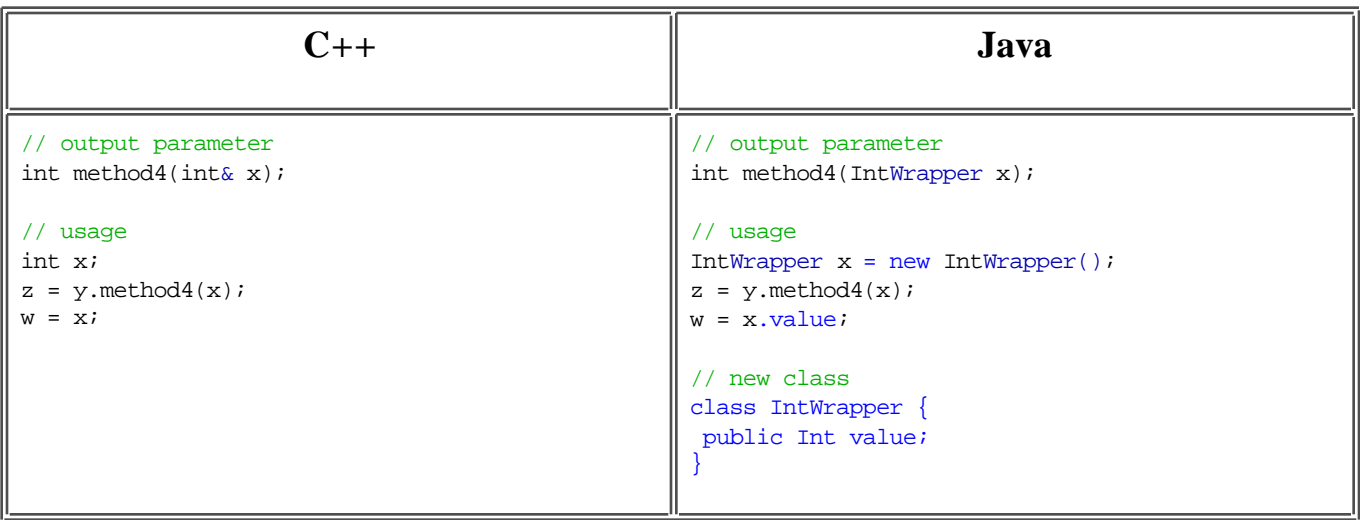

Return values can also be references. There are three common idioms for reference returns in C++:

- 1. Return \*this. This method allows chaining, as in  $x = y = z$ . This idiom is used by StringBuffer in Java, so that you can write x.append(y).append(z).
- 2. Return a reference to an input parameter. This allows use of functional returns without requiring memory allocation. Since the principal use of input parameter returns is in handling memory allocation, there is little need for it in Java, but it may make your porting easier to leave it as is.
- 3. Return a reference to a static.

All of these idioms can be used in Java, though if you try to set a Mutable the compiler will warn you of problems. In that case, you will have to use some of the same techniques as with output parameters.

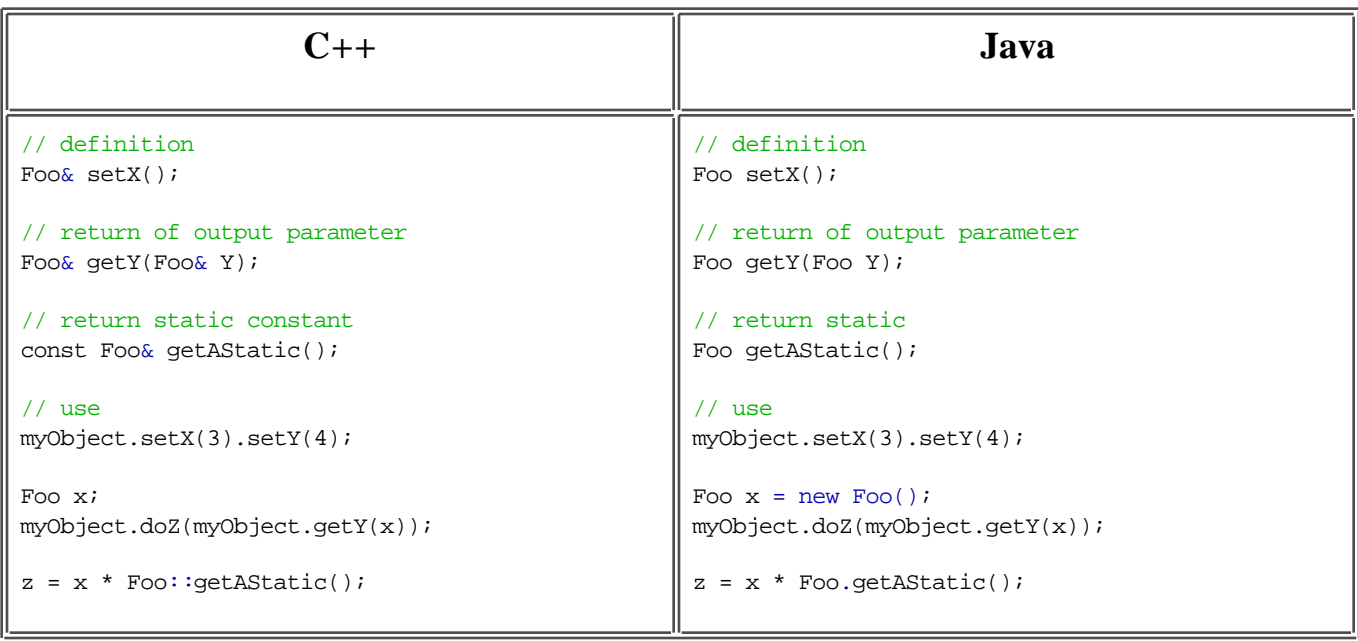

#### **Fixing References**

#### **Notes**

- There are a couple of other cases where references might be used in C++, although they should *not* occur in good C++ code:
	- The method creates a new object on the heap, but then hands back a reference rather than the pointer. This is a prime candidate for memory leaks, since there is no way for the original object to know when to toss the storage. This is a bug in the  $C++$  code and should be corrected.
	- The method returns a reference to an internal element. For example, it could return &myCharArray[5]. Although legal, this can be the source of many nasty headaches, since the results are undefined if the enclosing storage is altered or moved.

# **Honest-to-God arrays**

Java arrays are real objects, not just disguised pointers. Generally you replace pointers used to iterate through an array with offsets, and pointers used with the \* operator with an array access. Most of these cases will be flagged by the compiler.

#### **Fixing Arrays**

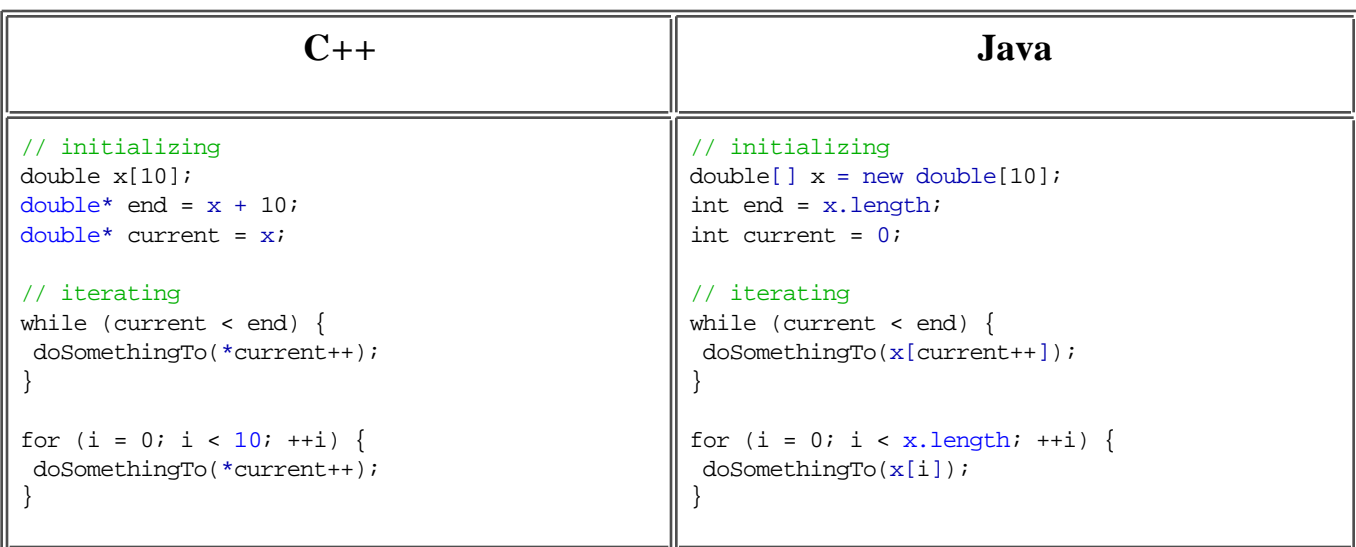

#### **Notes**

- $\bullet$  Both the syntaxes Foo  $x[]$  and Foo[] x work, though the latter is recommended.
- Java arrays can supply you their length, rather than you having to remember it independently. Wherever possible, use the supplied length instead of a hard-coded value.
- As with fields of an object, the items in an array are initialized to zero (for numerical primitives), false for boolean, and null for objects.

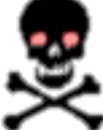

*Declaring an array does not create the objects to fill the array!* This is another place where objects behave like pointers, not values. Since arrays of objects are--under the covers--arrays of pointers, they are initialized to null, *not* to a list of default-constructed objects. If you want them to be default-constructed objects, you *must* set them yourself!

#### **Fixing Arrays**

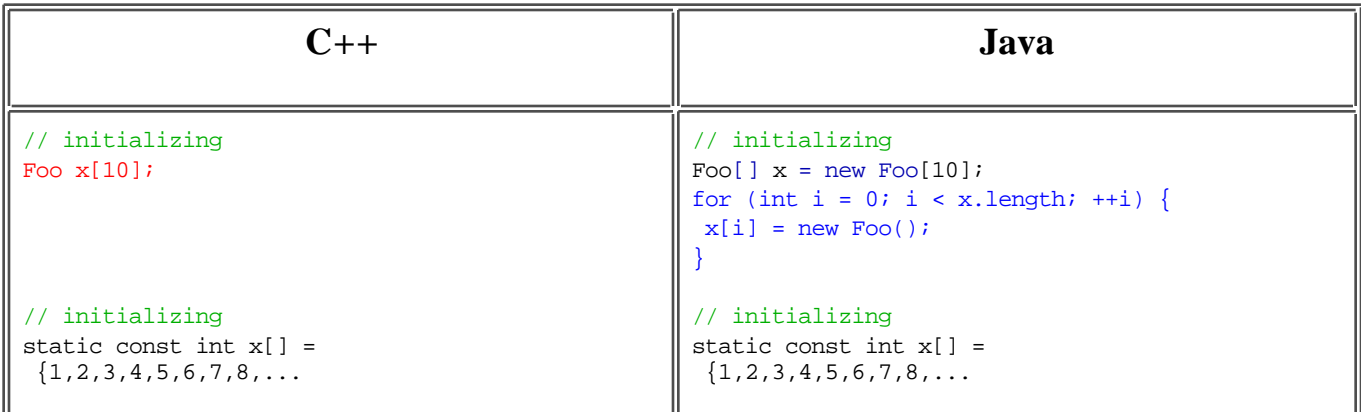

If the Foo[] array were a static field, you could still do the initialization, by putting the for-loop inside a static block.

One other point: although the allocation of static arrays in Java looks similar to the allocation of static arrays in C++, be aware that there are *far* different footprint and performance implications. Unlike the C++ compiler, which builds a static table that is loaded in at runtime, the Java compiler actually generates code to place *every* single entry in the array, so a very large table could result in a performance and footprint hit.

# **Only stringing you along**

The majority of  $C_{++}$  programs either still use  $char*$  to represent strings, or use their own home-grown string class. For the former case, here is how to translate some of the common lines of code.

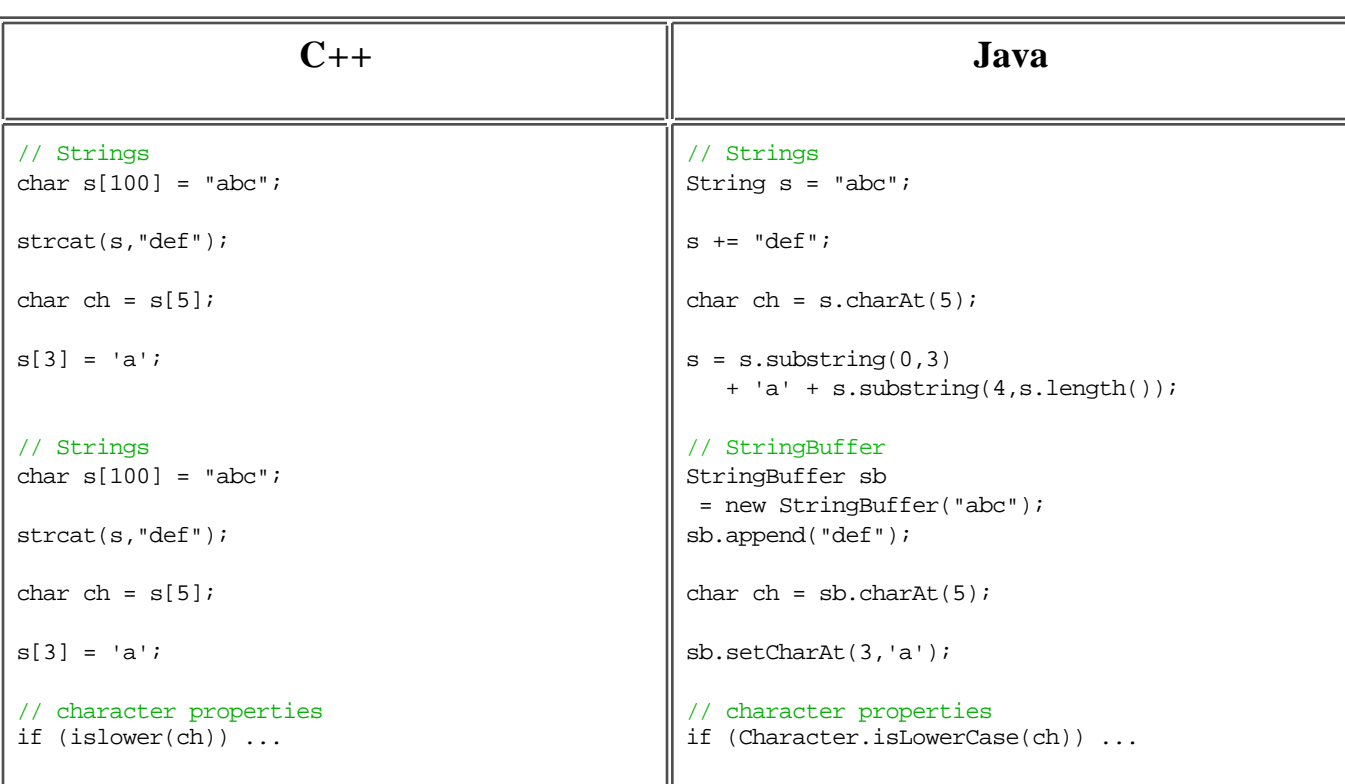

#### **Replacing char\***

## **Notes**

- $\bullet$  Note that you have substantially different code depending on whether you use  $\text{String}(an)$ Immutable class) or  $stringBuffer$  (a Mutable class). String is generally simpler to use; StringBuffer should be used for efficiency in successive modifications. When you are using String and doing modifications, remember that you have to reset the value of your variable to the result; methods named as if they modify the value (such as replace) really create new Strings that you have to assign back.
- $\bullet$  The properties in Character are much broader than in  $C_{++}$ , and are going to be augmented further in Java 1.1 to include all the Unicode 2.0 properties. This is part of a larger addition of code to more fully support Unicode, and enable Java's support of the many languages supported by the tens of thousands of characters in the Unicode Standard. If you are interested in the Java 1.1 international support provided by Taligent, visit http://www.Taligent.com. You should also consider getting a copy of the Unicode Standard, Version 2.0.

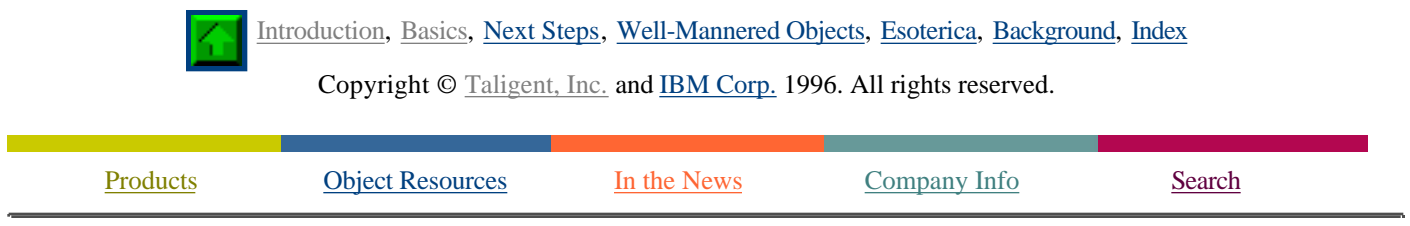

If you encounter problems with this service please contact webmaster@taligent.com Copyright © 1996 Taligent, Inc. All rights reserved. Taligent and the Taligent logo are registered trademarks of Taligent, Inc.

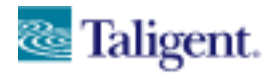

taligent white papers

**Object Resources** 

# **Next Steps**

Introduction, Basics, Next Steps, Well-Mannered Objects, Esoterica, Background, Index

The following sections take you further through the steps necessary to convert your program from  $C++$  to Java.

- Who owns what?
- Garbage in...  $\bullet$
- $\bullet$ Difficult assignments
- Decolonization  $\bullet$
- It's all conditional
- A sign from above  $\bullet$
- Defaults  $\bullet$
- Exceptional situations
- Checking it twice
- Not gooey at all  $\bullet$

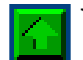

## **Who owns what?**

In C++, you have to be extremely careful about who *owns* a pointer--that is, whether the object or a caller has the right, *and the responsibility (or blame)*, for deleting the pointer. There are three general cases in  $C_{++}$ :

#### *Adoption*

The caller hands over ownership to the object. The caller should relinquish any pointers to the object, so that it does not mistakenly delete or alter the contents of the pointer.

#### *Aliasing*

The caller keeps ownership, and just passes in a pointer. The cleanest case is when the pointer is const, since it is clear that the object cannot own the pointer. (Unfortunately, there is no way of indicating in C++ that the object can make changes to the pointer but cannot delete it.)

#### *Assignment*

The caller keeps ownership of what it passes in, and the object makes its own copy. This is the safest mechanism, but must often be avoided because of performance considerations.

- Note that if the pointer can be a subclass, you *had to* use some extension of RTTI in C++ instead of new: otherwise your object will be sliced. Since even standard RTTI does not support this, most people end up having a base class member function called copy or clone that all derived classes override.
- $\circ$  To make our examples simpler, we will write the C++ code as if you had two global template functions:
- $\Box$ : Copy(x,y), which creates a polymorphic copy of y.
- $\Box$ : ReplaceByCopy(x,y), which deletes x, sets it to NULL, then sets it to a copy of y.

(After you delete a pointer field in C++, you *must* null it out before assigning it with a function call (including new). This is a subtle point, but unless you do this the object's destructor will do a double deletion if the function call throws an exception!)

Java is considerably simpler, as you will see.

# **Garbage in...**

Java has built-in garbage collection, which relieves you from much of the grunt work of memory access. (Not all of it--even if you don't have to worry about who can delete objects, you still have to worry about who can *change* objects: see Bullet-proofing). In general, you will just remove all destructors and deletions, and replace copy constructors by clone.

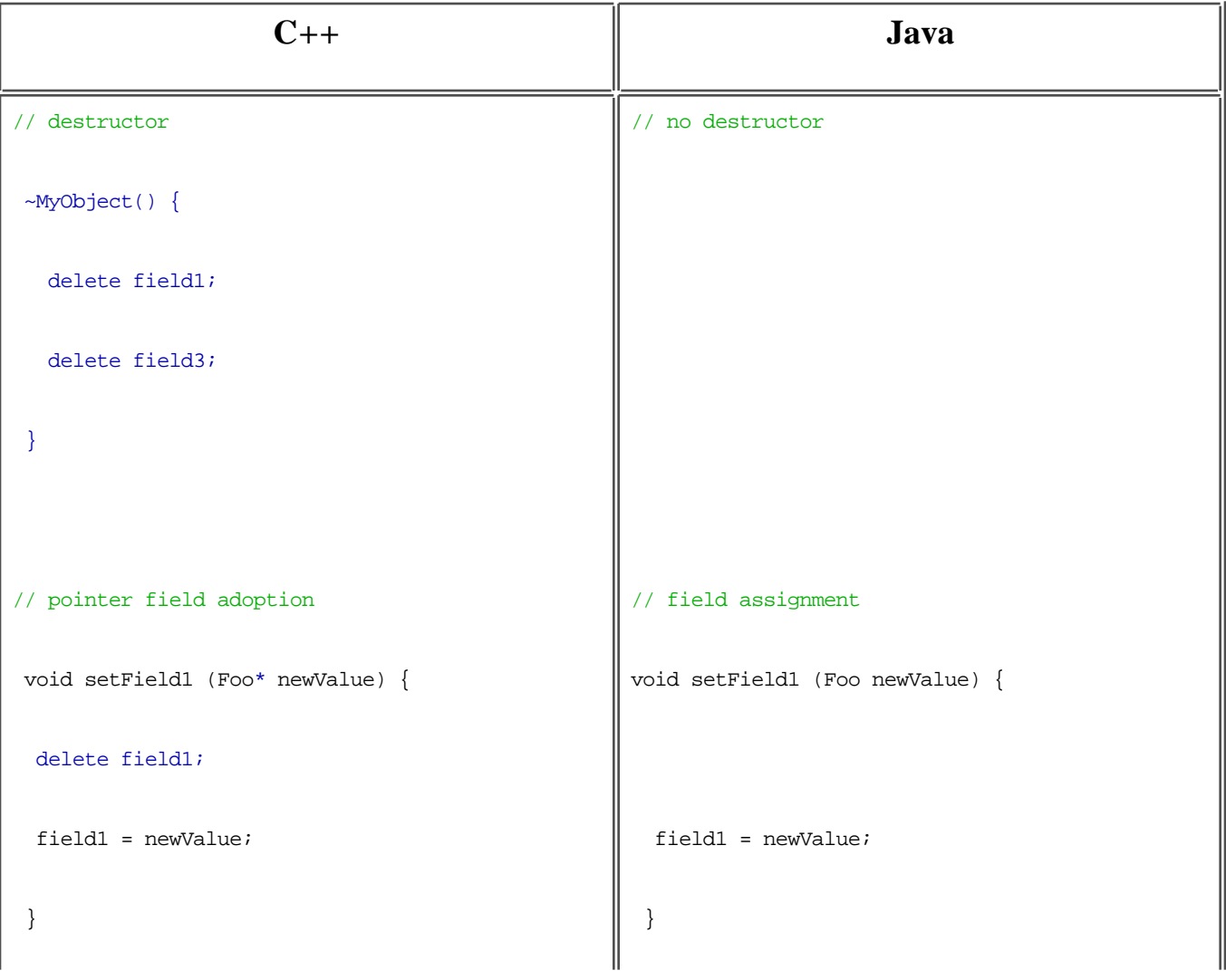

#### **Removing Destructors and Deletions**

```
// pointer field aliasing
 void setField2 (Foo* newValue) {
  field2 = newValue;
 }
// pointer field assignment
 void setField3 (const Foo& newValue) {
  delete field3;
 field3 = NULL;
  aValue = new Foo(newValue);
  }
                                                      // pointer field aliasing
                                                        void setField2 (Foo newValue) {
                                                         field2 = newValue;
                                                        }
                                                      // field assignment
                                                       void setField2 (Foo newValue) {
                                                        aValue = newValue.clone();
                                                        }
```
If the object is not going out of scope or going to be reset soon, then you should replace a deletion by setting to null. That allows the garbage collector to get rid of the object without waiting for it to go out of scope. For example:

## **Enabling Garbage Collection**

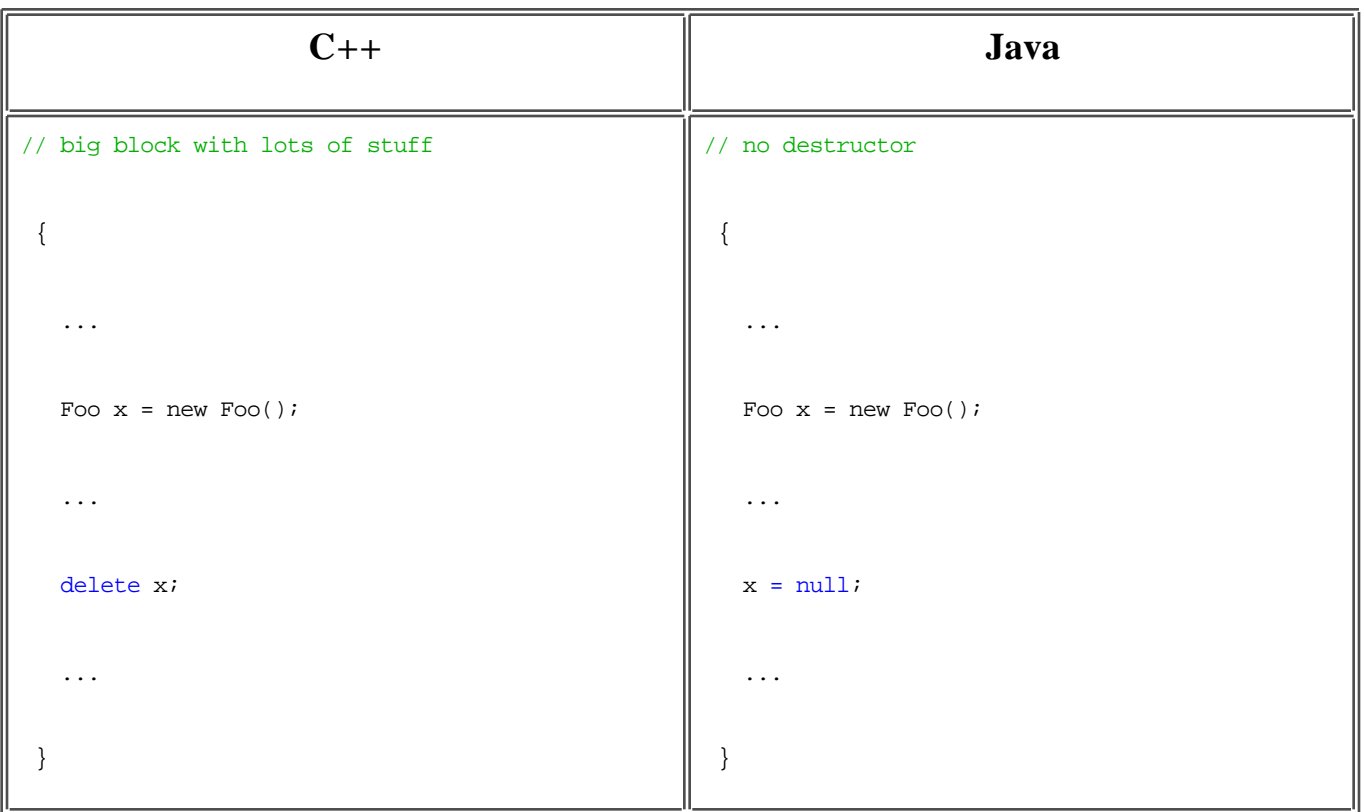

The only case you have to worry about is where your destructor must also release system resources (such as open files), or perform some other global action (such as removing a corresponding object from a global list). In that case, you may need to put some of the guts of your destructor into a finalize method. Unfortunately, you can't control when this method gets called very well, so you may instead have to add an explicit release method, and call it in all the places where your object was destroyed in C++.

# **Difficult assignments**

In C++, you generally define a copy constructor and an assignment operator. Both of these should be closely linked in the way they work. In Java, you could replace them both by the use of clone. However, to minimize the changes to your  $C++$  code on the calling side (especially for output parameters), it is often easier to go ahead and write an assign method.

An assign method may also be faster, since it avoids the cost of making a new object by a clone.

*You must be careful when writing correct clone, equals, and hashCode operators--see Well-Mannered Objects for more information.*

## **Fixing Assignment**

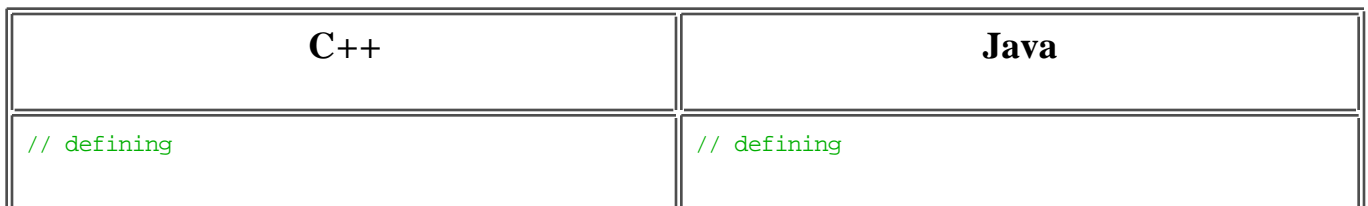

```
Foo(const Foo& other) {
  field1 = other.field1;
 field2 = ::Copy(other.field2);
}
Foo& operator= (const Foo& other) {
  if (&other != this) {
  SuperOfFoo::operator=(other);
  field1 = other.field1;
  ::ReplaceByCopy
   (field2,other.field2);
  }
 return *this;
}
// using 
Foo a = Foo(c);
a = bipublic clone (Foo other) {
                                                    Foo result = super.clone();
                                                     field2 = other.field2.clone();
                                                     return result;
                                                    }
                                                   public Foo assign (const Foo& other) {
                                                    if (other != this) {
                                                      super.assign(other);
                                                      field1 = value.field1;
                                                      field2 = other.field2.clone();
                                                      }
                                                    return this;
                                                    }
                                                   // using 
                                                   Foo a = c.clone();
                                                   a = b.clone();
```

```
void getStuff(Foo& foo, Bar& bar) {
foo = otherFoo();
bar = otherBar();
}
                                                    public void getStuff(Foo foo, Bar bar) {
                                                      foo.assign(otherFoo());
                                                      bar.assign(otherBar());
                                                    }
```
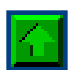

# **Decolonization**

Double-colons occur in two places in C++: with statics and with direct base class methods. In both cases, Java has a different syntax, but there are few opportunities for error since the compiler will catch most mistakes.

All statics must be defined in a class, so you have to move your "unclassy" static data or global functions into an appropriate class, or make up a new class such as Globals .

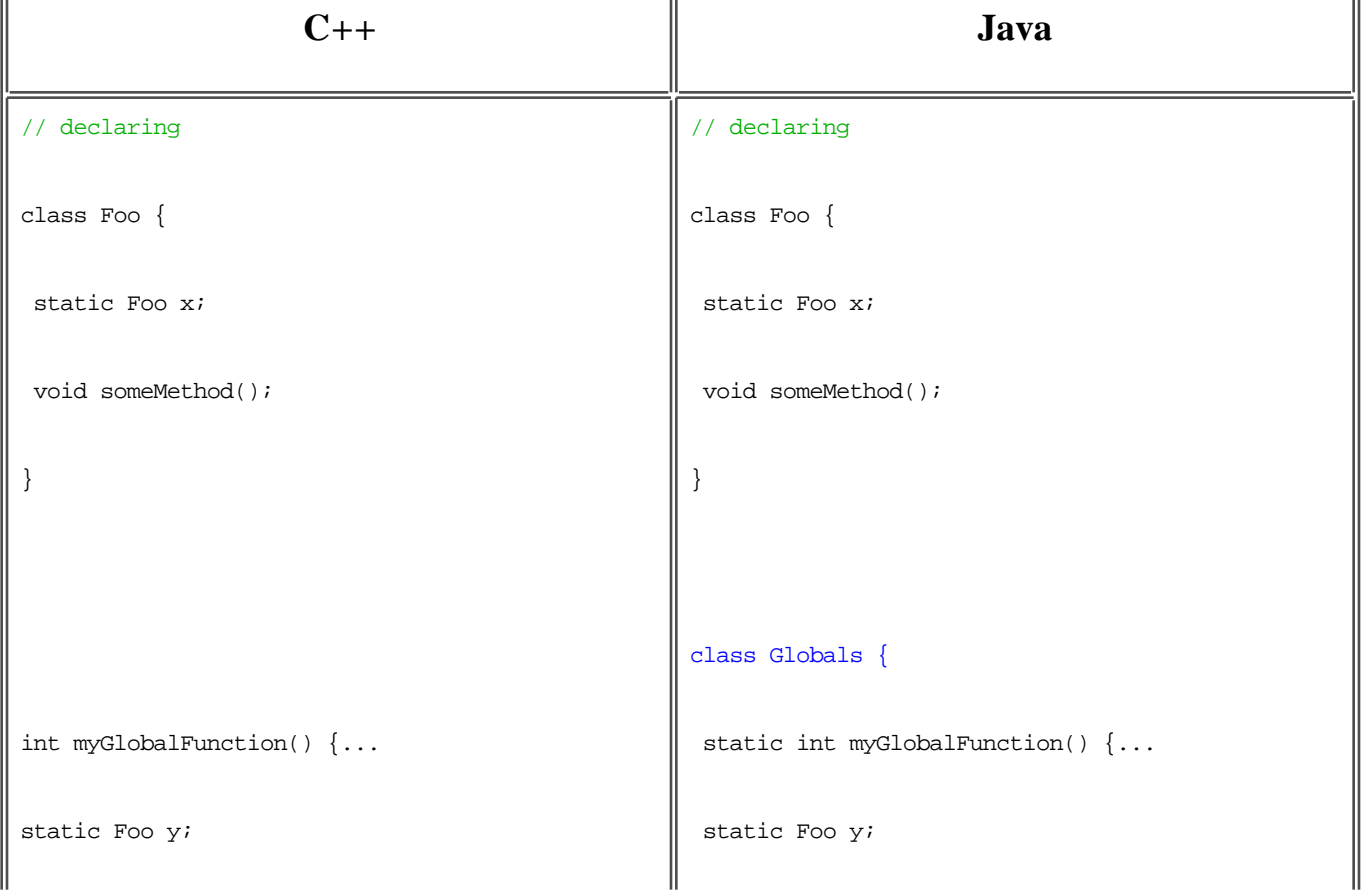

## **Statics & Base Class Methods**

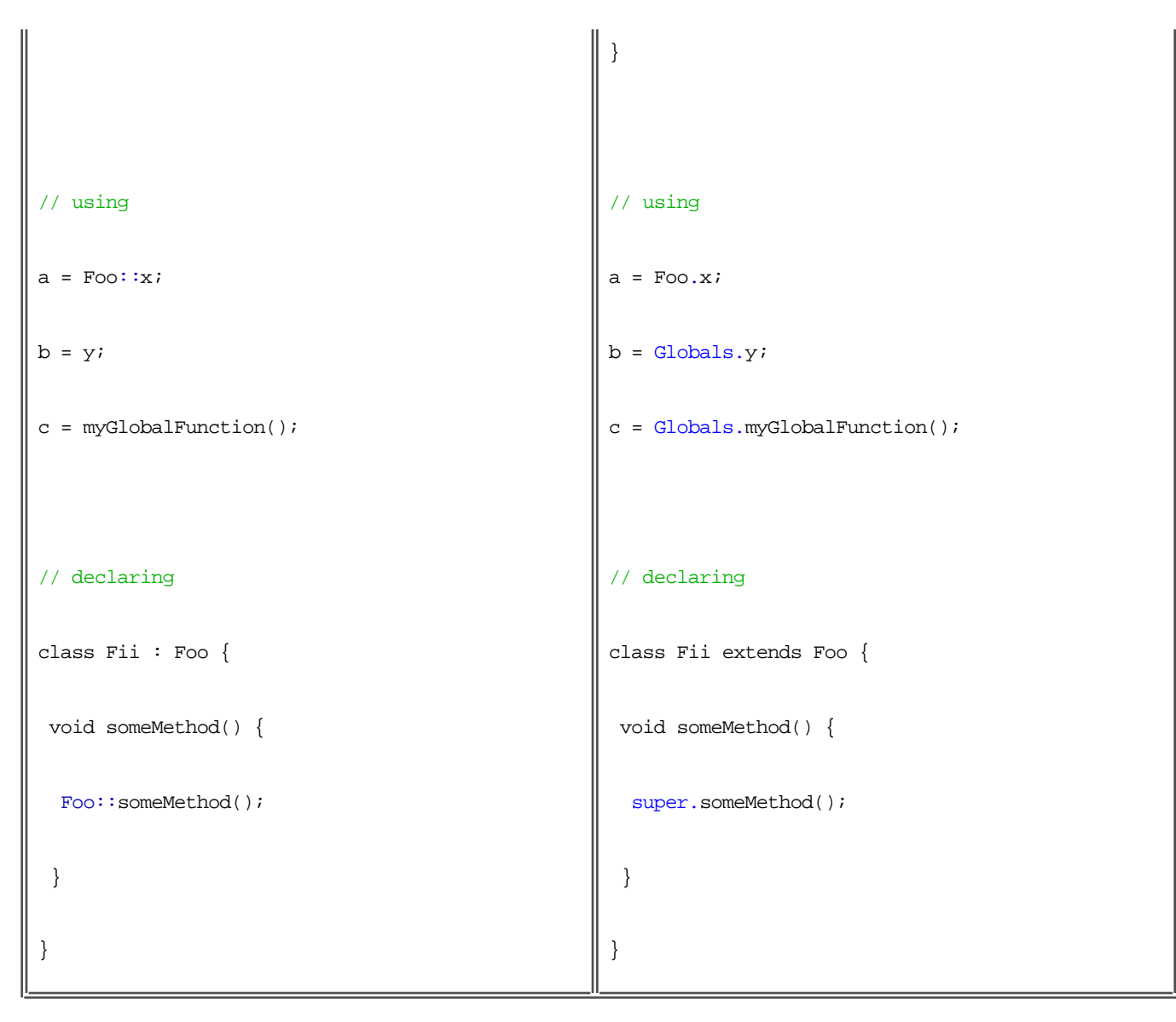

In Java, above the immediate superclass, you can't call base class methods directly. Luckily, calling higher base classes is rarely done in  $C_{++}$ , so you should have few instances of it. If you do run into a case like this, then you will have to introduce some artificial methods of the class you want to call.

# **It's all conditional**

Conditionals look very similar, except that Java enforces the type boolean. If the condition is flagged as an error by the compiler, then put it in parentheses, and add  $\epsilon = 0$ .

## **Fixing Conditionals**

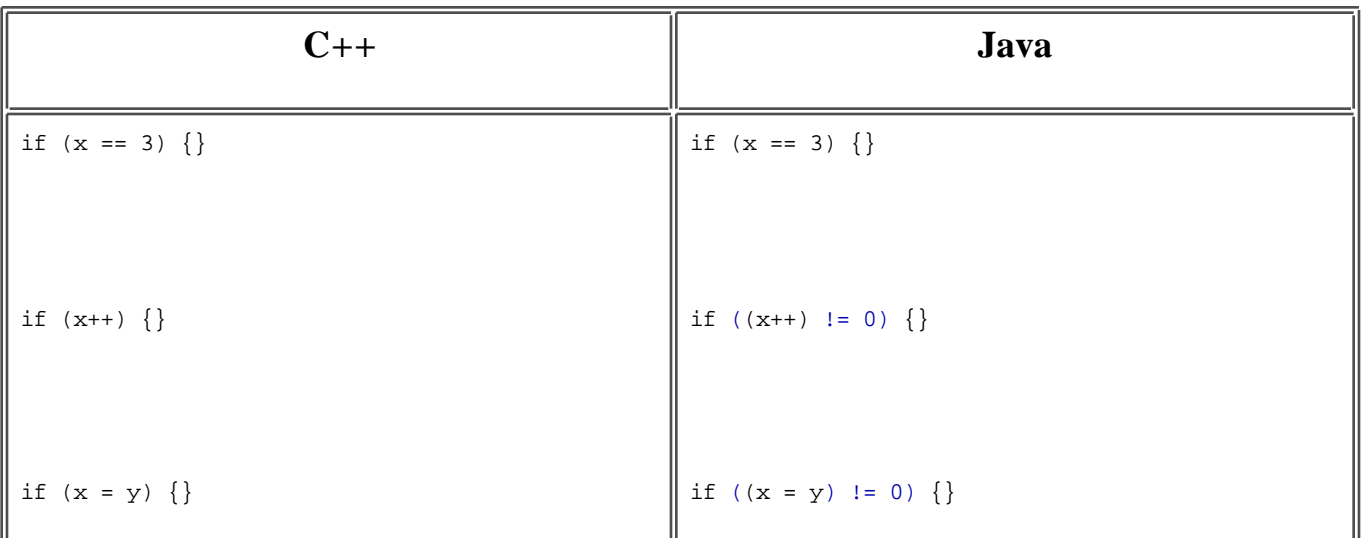

### **Notes**

 $\bullet$  The Java restriction has the extra benefit of ferreting out the unintended use of  $=$  instead of  $==$ . One only wonders how many millions of dollars in time that little gem in C and C++ has cost overall; it is surprising that no one has yet filed a class-action suit against  $K \& R!$ 

Java has no #if or #ifdef. In many cases, these conditionals are not required since they are often used for marking machine-specific code, which is not a problem for Java. Generally, these macro conditionals can be replaced by use of a simple conditional, since Java optimizes away conditionals that evaluate to false at compile time.

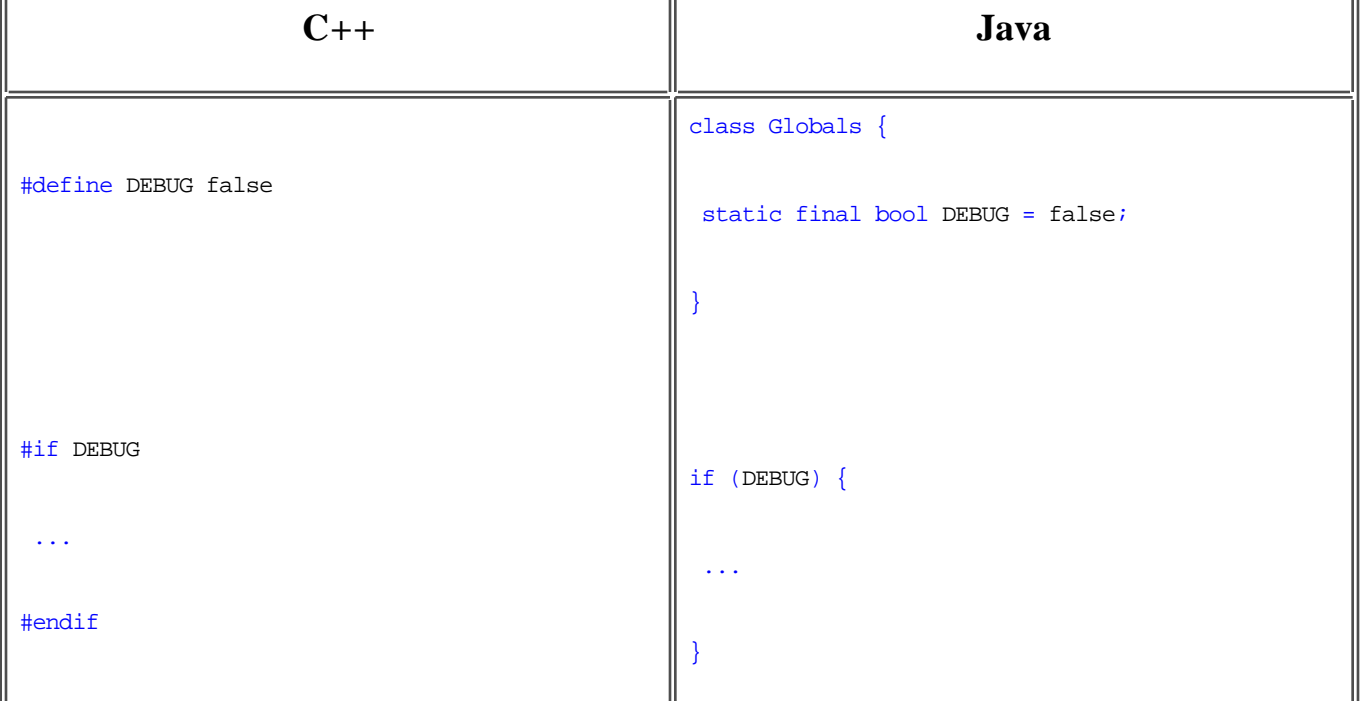

#### **Replacing #ifdef**

However, where you have commented out parts of a block or more than one method, there is just no good substitute for #ifdef in Java. Occasionally,  $\lambda^*$ ...\*/ will substitute; but you have to be careful of premature termination since these marks do not nest, and people often have these comment blocks at the front of each method. The last resort is to copy the commented-out material to another file to preserve it, and then to put a comment in pointing to that file.

As a side issue, there is one slight change you might have to make to  $f$  for statements, since declarations inside a for statement are scoped slightly differently for older  $C++$  compilers. If there are outside dependencies you might have to pull the declarations out to a higher level, as shown below. The compiler will warn you of these.

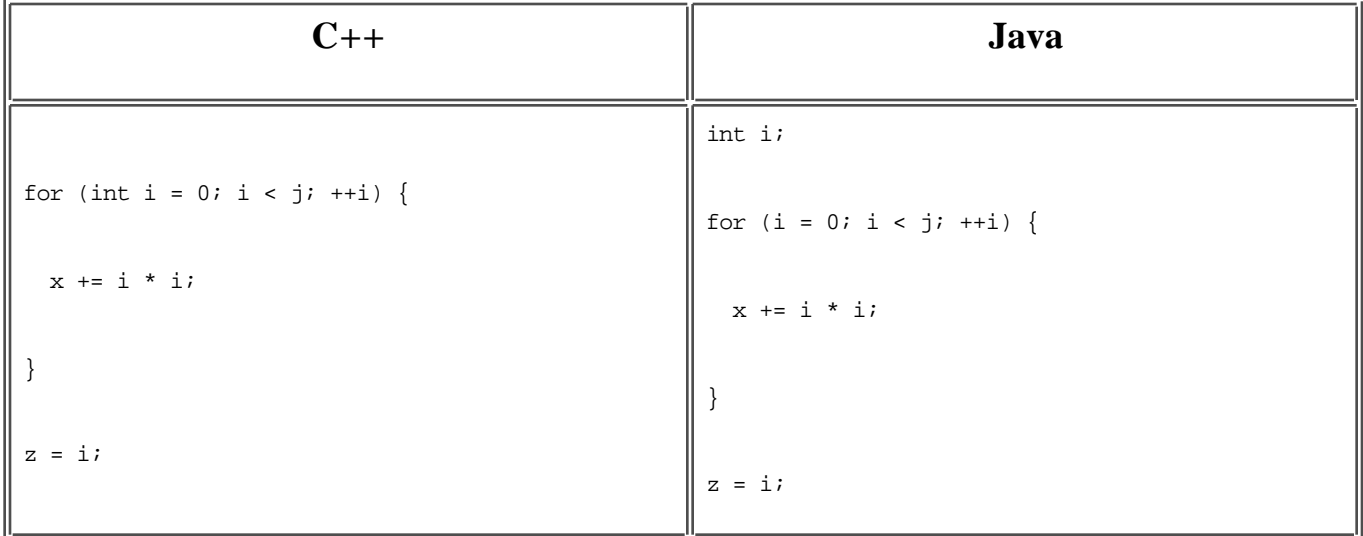

### **Fixing for-Loop Declarations**

# **A sign from above**

The Java primitives do not have signed and unsigned variants. The char type is always unsigned, while the others are signed. First remove all signed keywords. (Since the char type in Java is larger than char in C++, removal of signed doesn't make a difference. This discussion presumes that you have already converted non-character  $C_{++}$  char to be byte, as in To protect the innocent).

Once you have removed signed, take a look at the unsigned types. If you really need the range they provide, then you will have to change them to the next higher type.

If your C++ code was portable, you made few assumptions about the sizes of int since it could be 16, 32, or even 64 bits wide in  $C_{++}$ , and the only one to watch for is unsigned short.

The C and C++ languages officially say that bitwise operations on signed integers are not portable. People do it anyway, assuming that all machines are now two's-complement. Thankfully, Java officially defines signed integers to be two's-complement, and bitwise operations on them are reliably portable.

Once you are done, drop the unsigned keywords.

### **Unsigned**

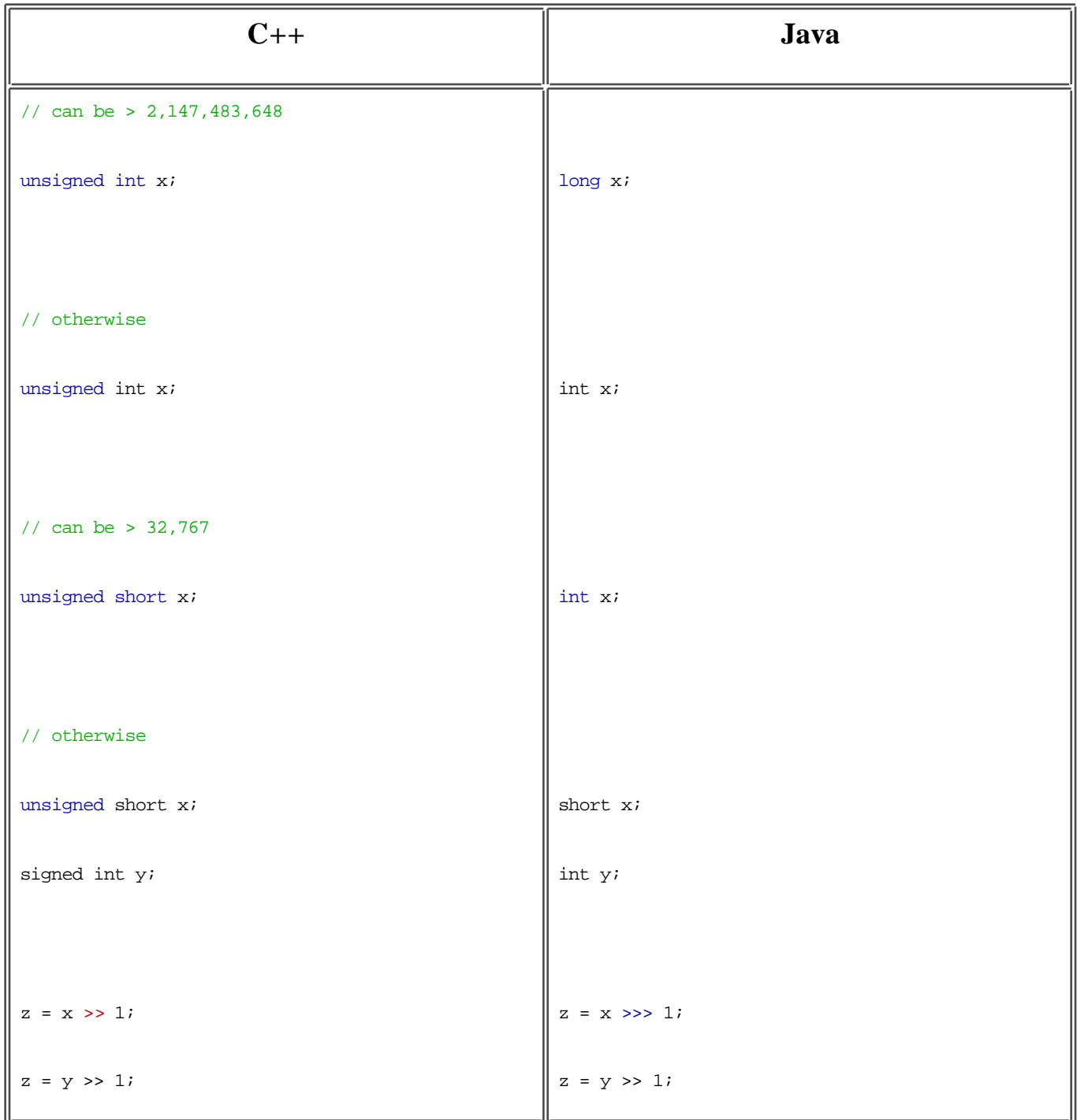

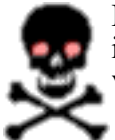

If you are right-shifting an unsigned value, you will need to change to use >>>. Search for all instances of >>, and check the type of the arguments. Luckily, most code doesn't use this construct very much.

Also, watch out for number-wrapping assumptions. For example, with a 16-bit C++ int, (x >> 8) gives the high byte. With a 32-bit Java int, you need to mask off possible garbage in the top bits with  $((x \gg 8) \& 0xFF)$  to get the same result.

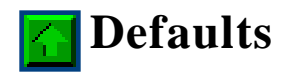

Java does not have default parameters. If you really want them, you have to use overloaded methods, one for each defaulted parameter. (You can make them final, which with a good compiler will remove the overhead of overload.) You may find it simpler to replace the call sites instead, depending on your code.

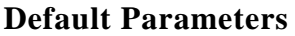

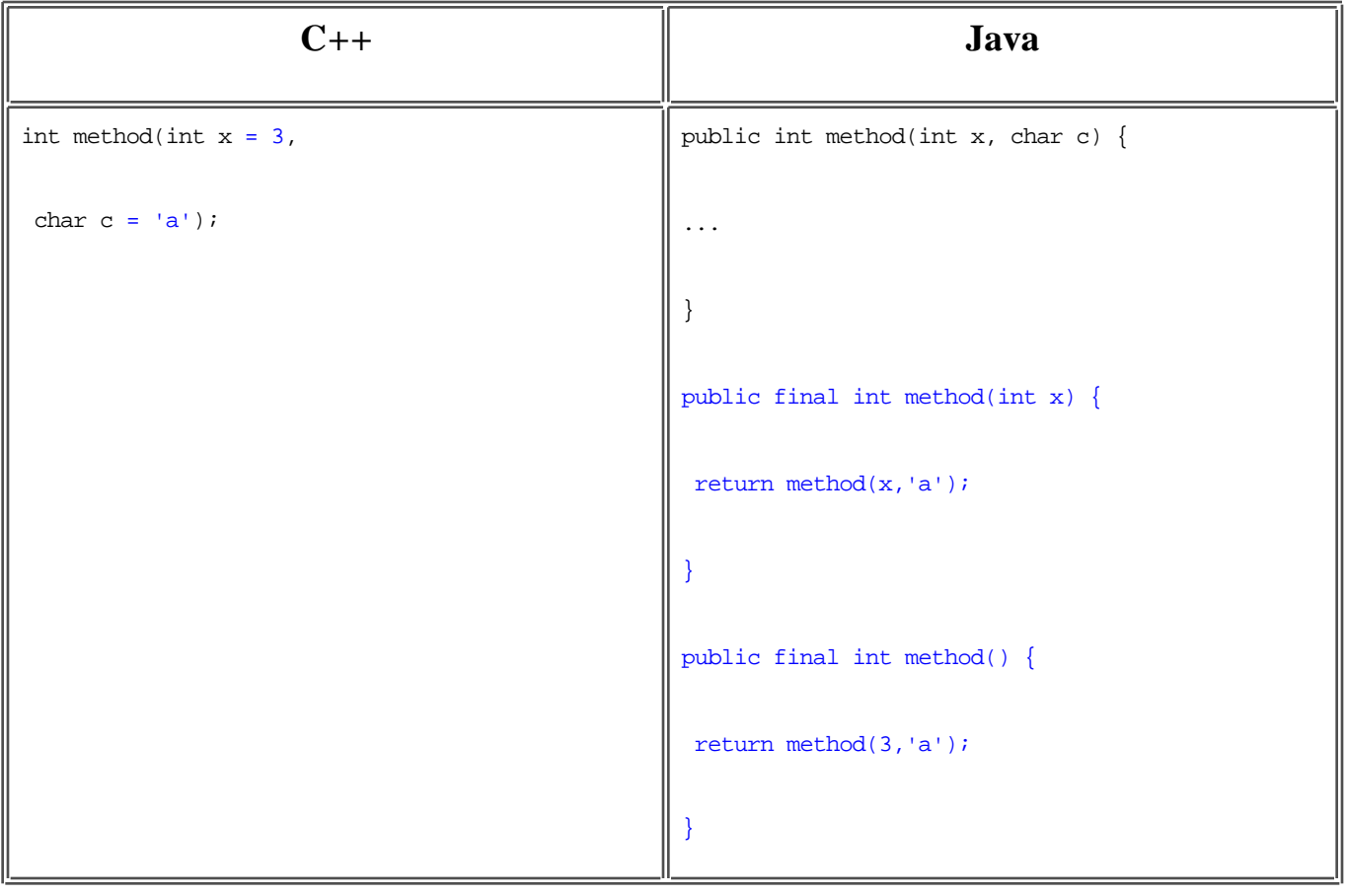

# **Exceptional situations**

The exception mechanism works pretty much the same in C++ and Java. The main differences are that--

- 1. As usual, you will need to create the exception with new.
- 2. The "catch everything" clause (...) is replaced by Exception, which is the base class for Java exceptions. (More precisely, Throwable is, but you generally don't need to worry about that.)
- 3. For the most part, you must declare which exceptions could be thrown by your class. These could be also thrown by Java class methods that you call, such as System.in.readline(). The compiler will let you know this, so you can generally just declare the ones it tells you to.

## **Exceptions**

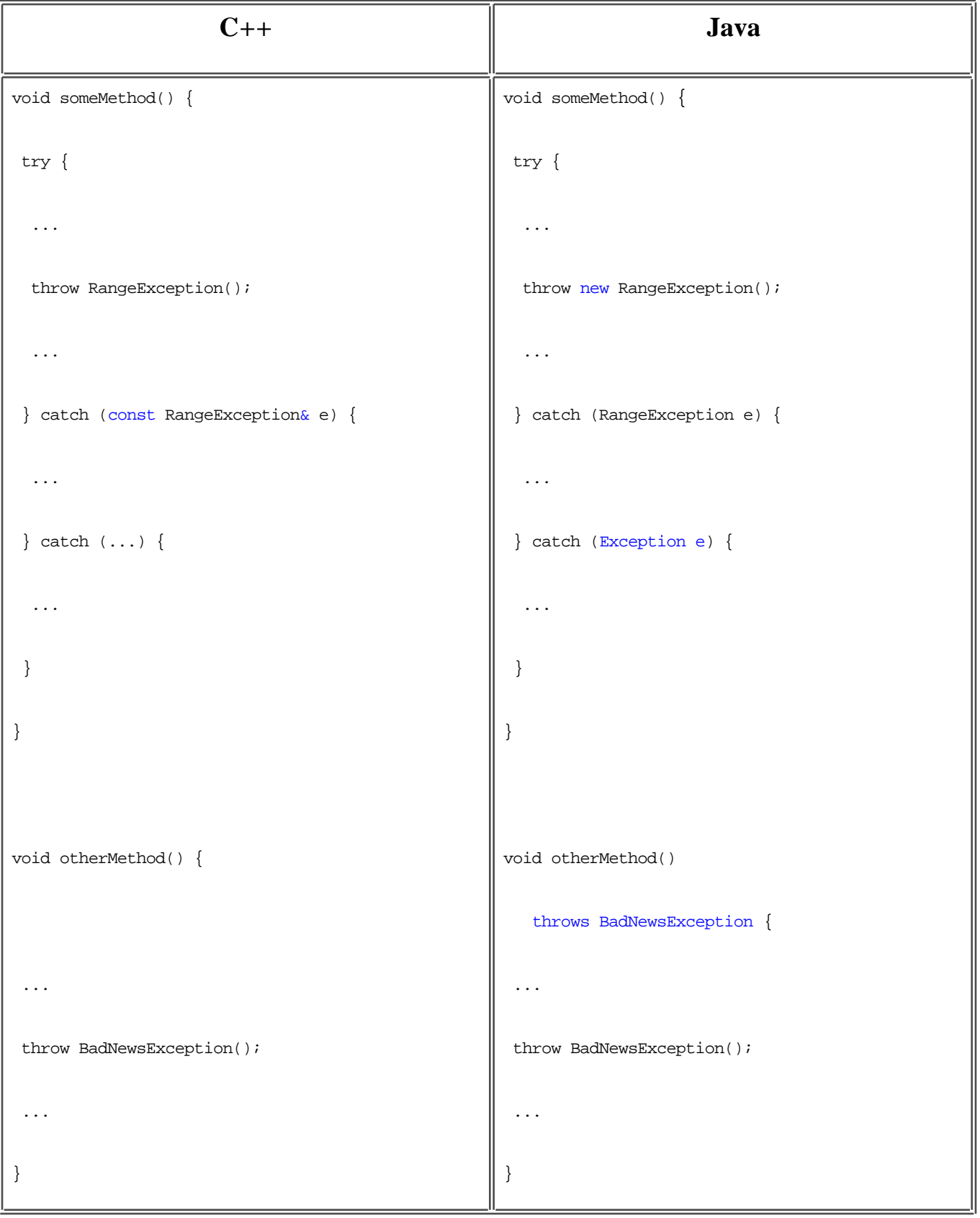

#### **Notes**

- C++ also lets you declare thrown exceptions, but it doesn't force you to.
- More precisely, you must declare exceptions, except for those exception classes that descend from RuntimeException or Error. These latter exceptions are for situations which could occur in essentially all code, such as for out-of-memory or file-system-full. Java doesn't require declaring them, since it would be cumbersome and pointless to declare them in essentially all code.

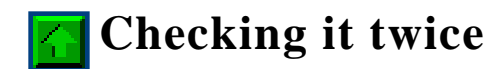

Unfortunately, Java has no enums. You will have to replace all of your enums by constants, and you will get no type-checking, and no overloading of methods based on the difference in types. Since you have no type-checking, callers are not prevented from mistakenly passing in some random integer instead of an enum value.

**Enums**

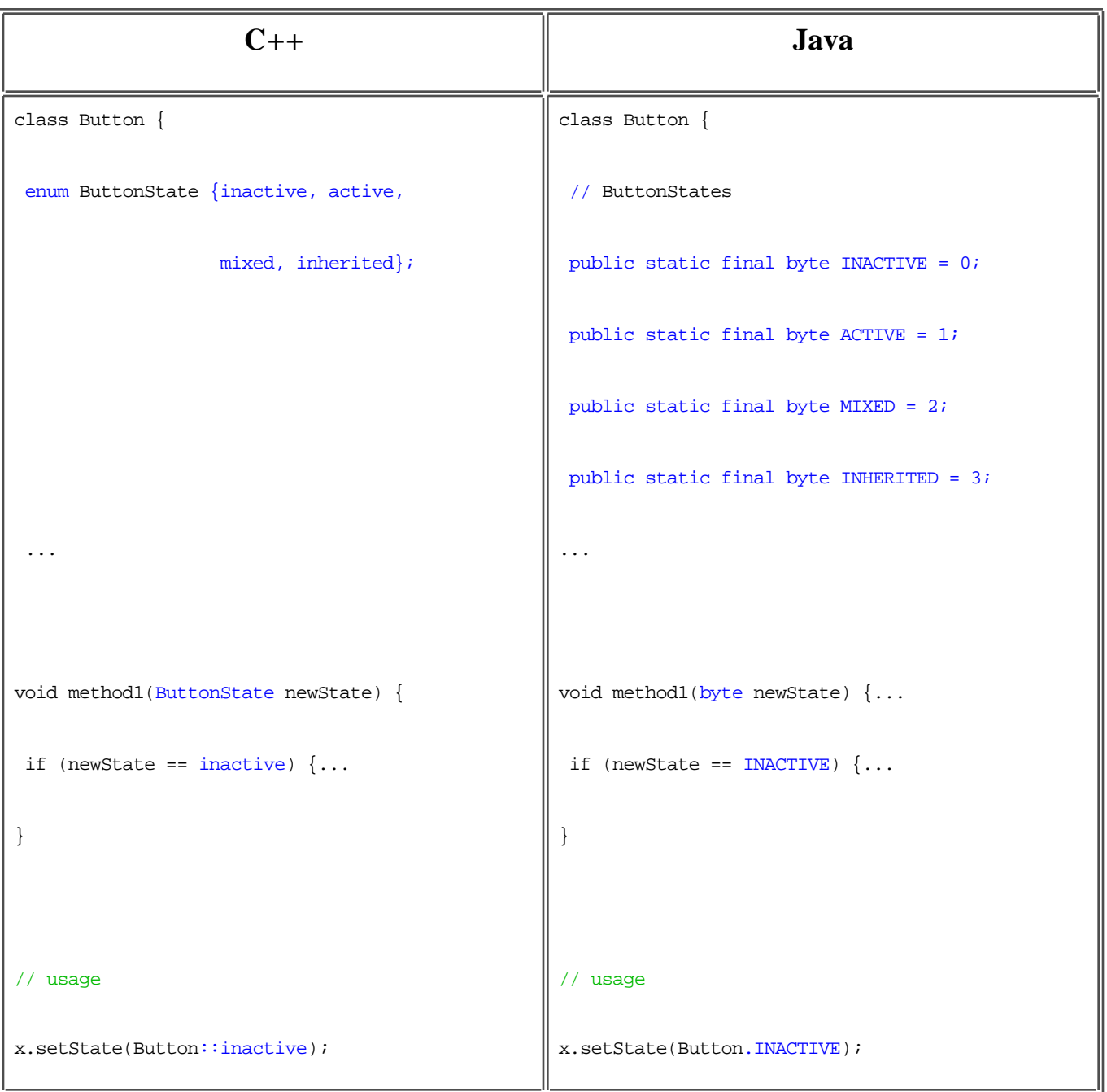

## **Notes**

- Instead of constant numbers, you could make each item relative to the previous. This will save time renumbering if you often insert items in the middle of the list. For example,  $active = inactive + 1$ .
- If you use byte instead of int, you recover a little bit of safety, since you can't just pass any number in. Most enums are small numbers, which enables this trick.
- Java coding conventions require you to uppercase constants. This may be a pain to do, since you have to change all the call sites as well as all the definitions. So, you may want to just leave them lowercased to minimize the work.
- If you really, really wanted your enums to be safe, you could encode them as a class. However, you probably will not find it worth the effort, since you have to make considerable changes to your method definitions and call sites, as you see below:

## **Replacing enum with a Class**

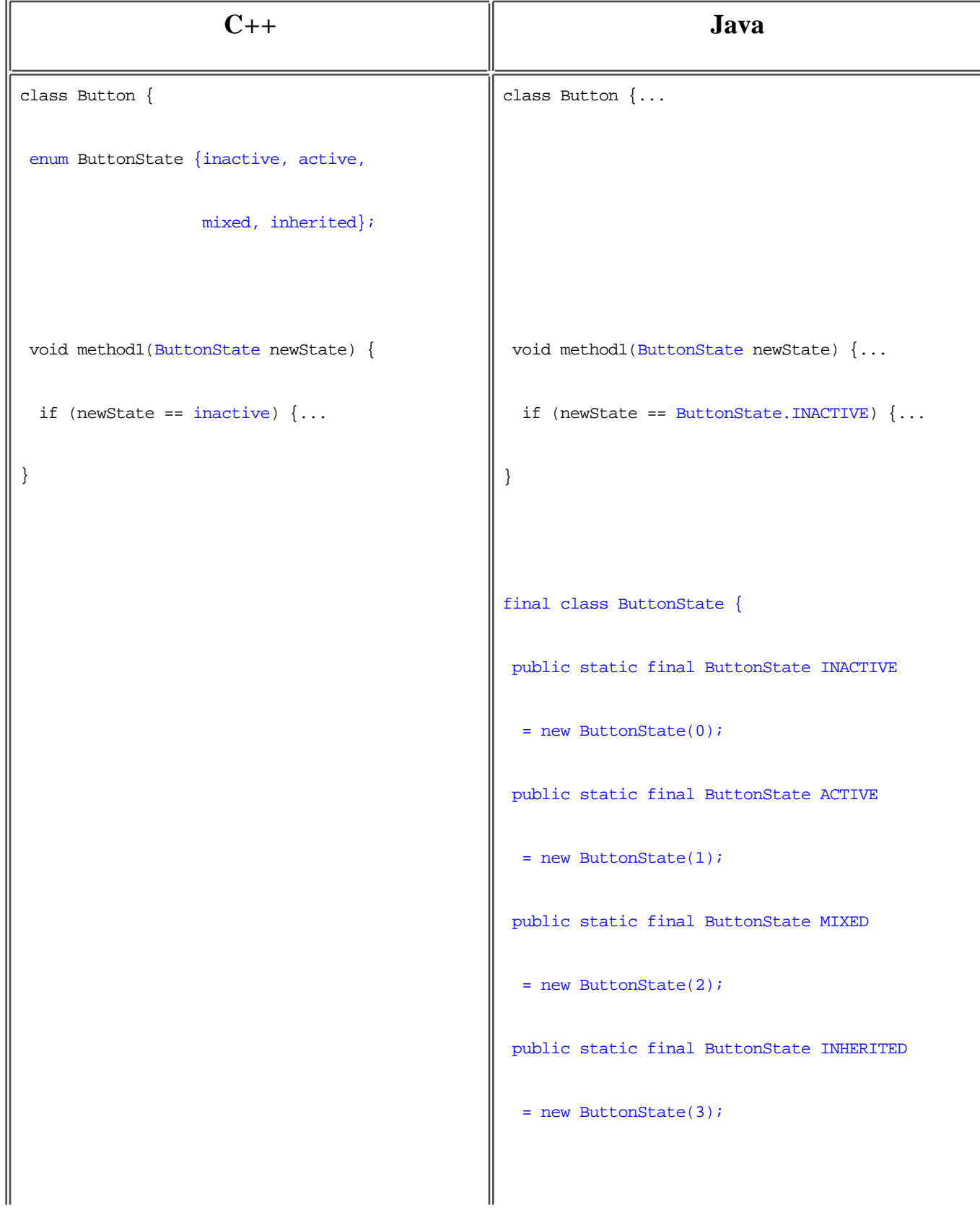

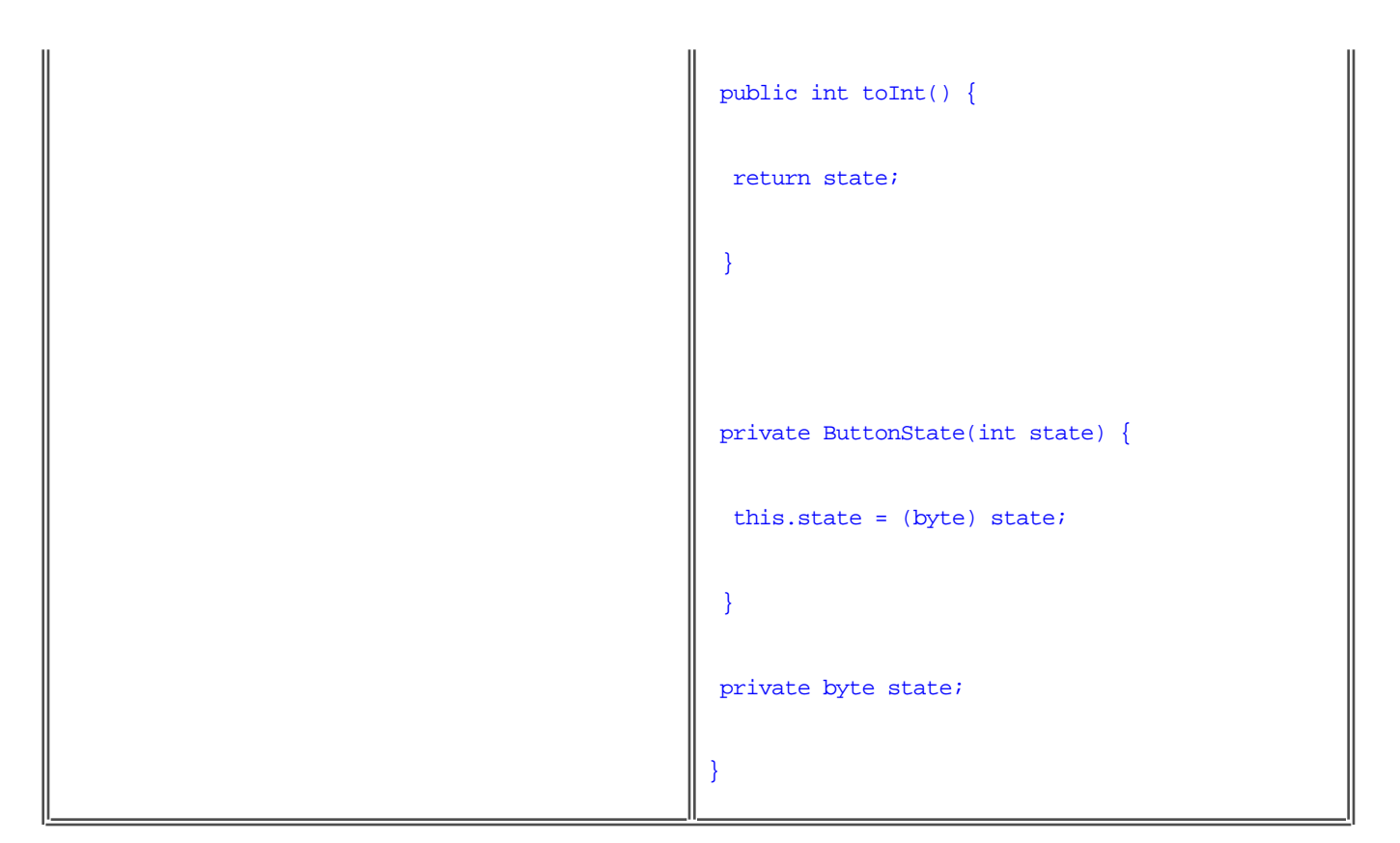

#### **Notes**

- $\bullet$  ButtonState is one of the few classes where  $==$  is the same as equals.
- If you use this technique, you have to change your switch statements to chains of if statements, since the compiler won't determine that ButtonState.INACTIVE.toInt() is a constant integer expression.

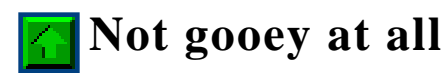

For simple text-only applications, or for debugging, you will want to know how to deal with arguments and how to print from the console.

## **Text-only Applications**

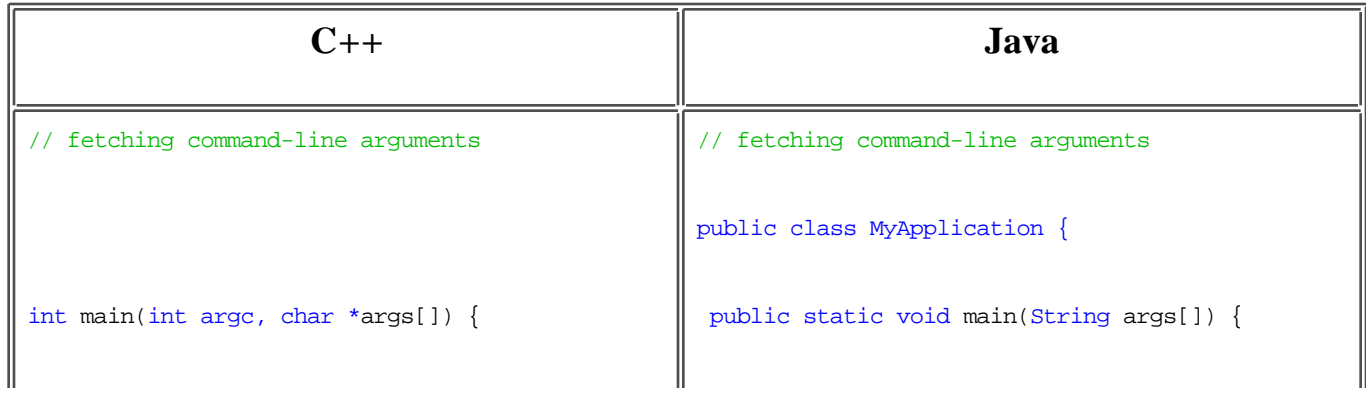

```
for (i = 1; i < argc; ++i) {
 doSomething(args[i]);
 }
...
// C-style simple output
printf("%s%i", "abc", 3);
// C-style file output
FILE* output = fopen("aFile","r");
if (output == NULL) {
 handleProblem();
}
fprintf(output, "%s%i", "abc", 3);
fclose(output);
// C++-style simple output
                                                    for (i = 0; i < args.length; ++i) {
                                                     doSomething(args[i]);
                                                      }
                                                   ...
                                                   // simple output
                                                   System.out.print("abc" + 3);
                                                   // file output
                                                   try {
                                                   PrintStream output = new PrintStream(
                                                     new FileOutputStream("aFile"));
                                                    output.print("abc" + 3);
                                                    output.close();
                                                   } catch (java.io.IOException e) {
                                                    handleProblem();
                                                   }
                                                 | // simple output
```
## **Notes**

- Use *plus signs* instead of *commas* to separate operands in the print statements.
- The file output code is reordered in handling error conditions

Unfortunately, an array doesn't have a meaningful toString, despite the fact that it would be easy to iterate over the contents. For debugging it is useful to code a replacement, as shown below:

#### **Printing Arrays**

```
// definition
static String arrayToString(Object[] array) {
 StringBuffer result = new StringBuffer("<");
for (int i = 0; i < array.length; ++i) {
 if (i := 0) result.append(", "); result.append(array[i].toString());
  }
 result.append('>');
 return result.toString();
}
// usage
System.out.println(arrayToString(foo2));
```
This example also illustrates a common idiom: allocating a StringBuffer, successively appending to it, then returning its conversion to a String. This is much, much faster than using String concatenation, since the equivalent result  $+=\arctan[i].\text{toString}()$  constantly creates new objects.

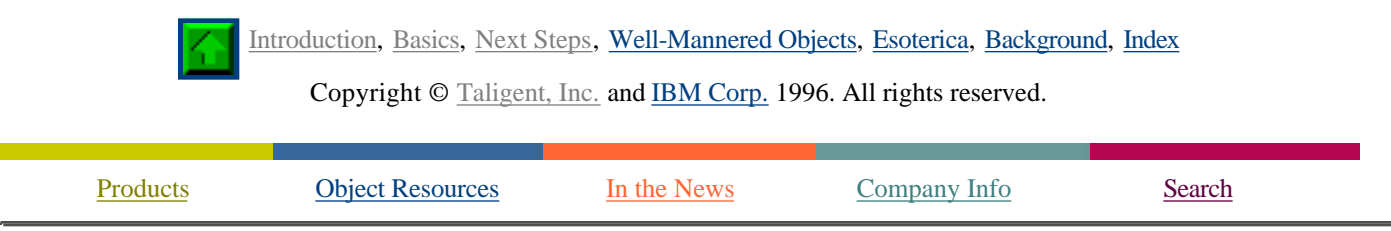

If you encounter problems with this service please contact webmaster@taligent.com Copyright © 1996 Taligent, Inc. All rights reserved. Taligent and the Taligent logo are registered trademarks of Taligent, Inc.

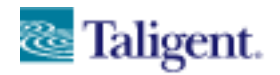

taligent white papers

Object Resources

# **Well-Mannered Objects**

Introduction, Basics, Next Steps, Well-Mannered Objects, Esoterica, Background, Index

The following sections describe particular issues that are common to almost all classes, but are often tricky to get right.

- Bullet-proofing
- On pins and needles
- Liberté, Égalité, Fraternité
- Making a hash of it
- Doppelgänger
- Don't try this at home
- Allegro ma non troppo
- Pitfalls

# **Bullet-proofing**

*The* most important language feature missing from Java is const. The absence of this feature significantly compromises the robustness of your code.

In Java, you can't determine on an object-by-object basis whether someone can change an object; you can only do it on the *class* level. This significantly complicates your life, if you want to provide the same level of robustness against mistaken modifications as you have in C++.

With the Java paradigm, the only way to have constant objects is to write an Immutable class. There are certainly advantages to this approach:

- Immutables do not need to be cloned.
- Multiple variables and other objects can safely refer to Immutables without fear that some object will modify them behind their backs.
- Immutables are also thread-safe, without taking special provisions.

The downside is that in order to make an object Immutable, you generally have to write two classes, with a fast conversion between them. We see that with  $string and stringBuffer. StringBuffer provides a$ mechanism to modify strings, while String provides the Immutable counterpart. Behind the scenes, they are designed to share a single character buffer--where possible--so that conversions are not too onerous.

Short of taking this approach, it is difficult to maintain the advantages of const when porting your code. Suppose that you are returning a const pointer from a getter. Without const the integrity of your object can be compromised if someone mistakenly alters the object returned from the getter. Suppose that you are passing your object in as a parameter. Without const you have no indication when your object is just an

input parameter, and when it could be modified (perhaps mistakenly) behind your back.

Our recommended approach with the current Java language definition is to write an Immutable interface, one that provides API for just the "const" methods, such as getters. If you then return (or pass) objects of type Immutable, you get the same degree of safety as in  $C++$ . (Note that, just as in  $C++$ , the "constness" can be cast away, so it doesn't prevent malicious coders!)

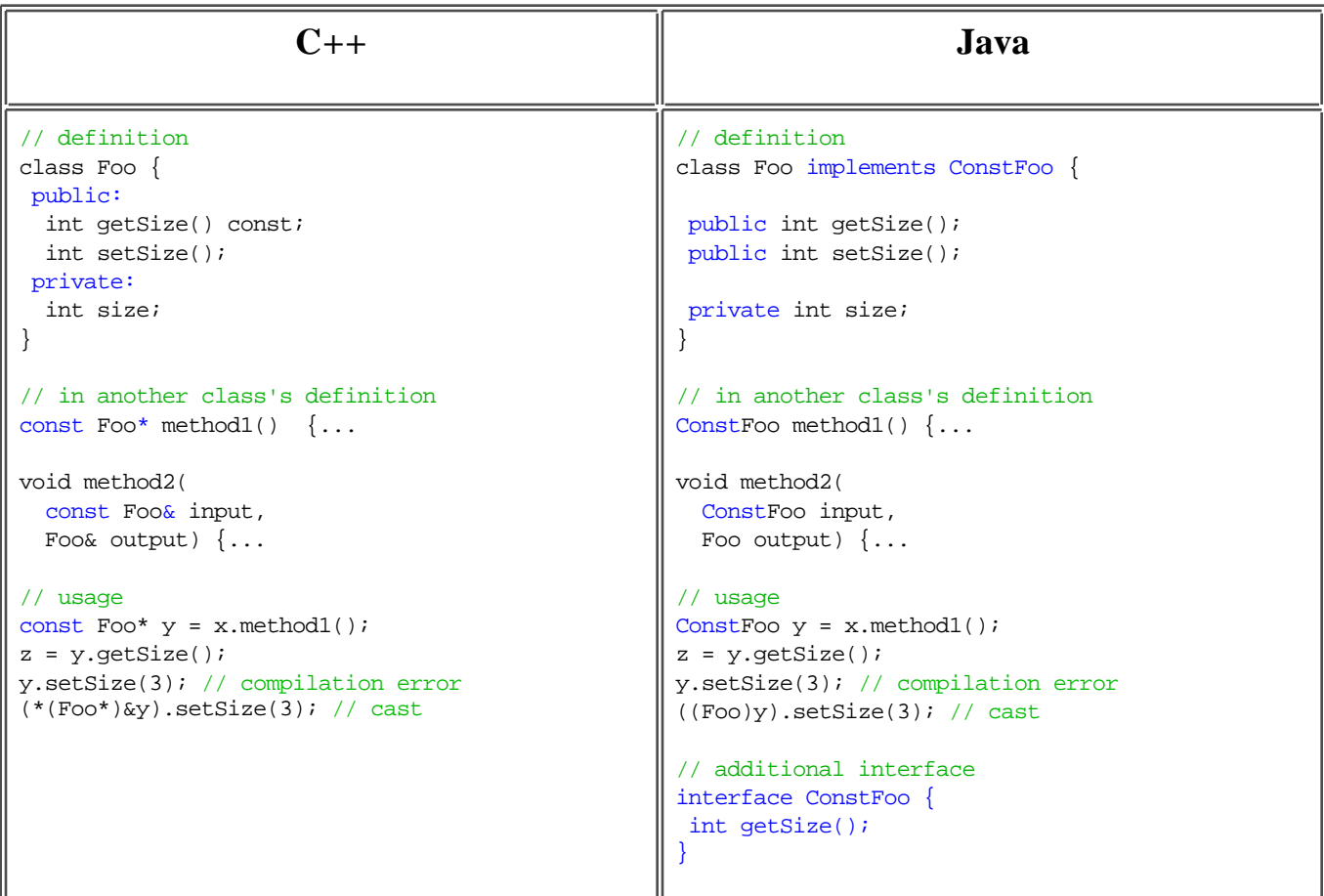

#### **Replacing const**

The other safe alternatives are:

- Clone the pointer before returning. This has the advantage of requiring a small amount of programming effort, but may be a performance hit. See Doppelgänger and Don't try this at home.
- Write an Immutable cover class, one that *delegates* all of its calls to the original class. This is a real class, not just an interface, and cannot be cast away. This approach provides complete safety, but at the cost of considerably more work and some performance (an extra method call for every delegated method).

#### **Really Safe**

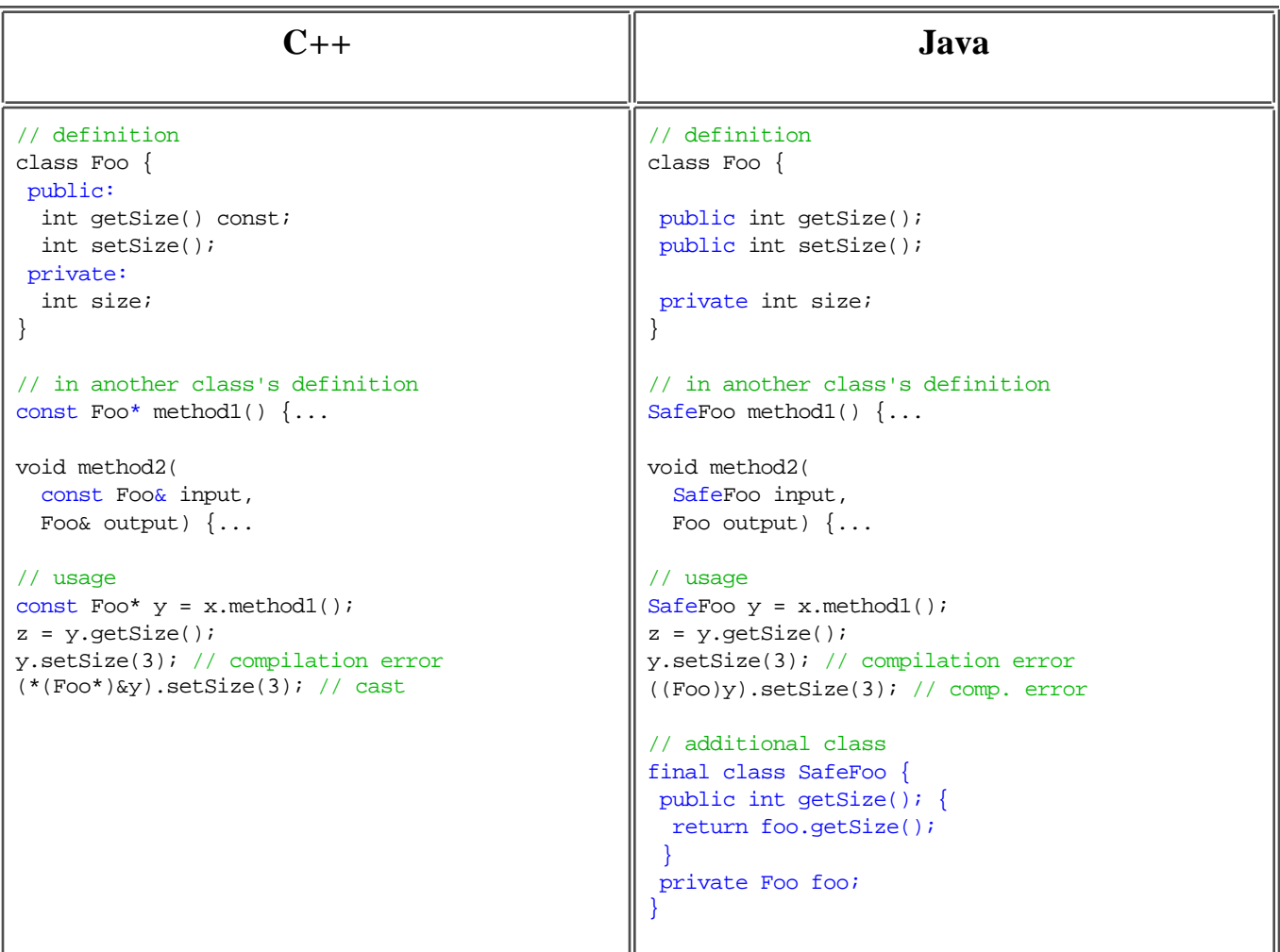

Be careful of static final data fields; unless they are Immutable, they are *not* safe. You have to use the same techniques as shown above to make them so.

## **Unexpected Damage**

```
// declaration
import java.awt.Point;
class Foo {
 public static final Point ORIGIN = new Point(0,0);
}
// usage
Point y = Foo.ORIGIN;
y.translate(3,5);
// Danger, Will Robinson!
// ORIGIN has been changed to be <3,5> at this point!
```
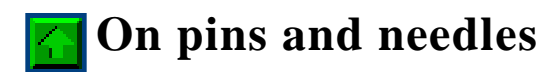

Thread-safety is a new concept for many  $C_{++}$  programmers. The  $C_{++}$  language provides no standard assistance for multithreaded programs, so all of the  $C_{++}$  synchronization (if any) is dependent on external libraries. Since it appears explicitly, you should be able to translate it according to the semantics of that library into explicit synchronization calls. However, you will need to understand both how the particular C++ synchronization and how Java's synchronization work.

Java offers powerful, built-in support for threads, but you will need to design your classes for thread-safety to ensure that they work properly. In general, your classes will fall under three cases.

#### *No thread-safety*

If your class will *only* ever be used in a single thread, you don't need to do anything.

#### *Minimal thread-safety*

Minimal thread-safety allows you to use different instances in different threads, but not references from two threads to the same object. To make your class minimally thread-safe, determine which fields have class data (a.k.a. static data) that can be altered. Synchronize all methods that access or change that static data. (This actually overstates it a bit; you need only synchronize the actual code that accesses that data, not the entire routine. However, it may be simpler in porting to just add the synchronized keyword to these methods in your first pass.)

If you don't make your classes minimally thread-safe, you can get into trouble. Imagine what happens if in thread  $A$ , object1 is trying to access static data, while in thread  $B$ , a completely different object1 (but of the same class, or a subclass) is modifying the same static data!

#### *Full thread-safety*

With fully thread-safe objects, you don't have to worry how you use them at all. Full thread-safety allows two different threads to have variables referring to the same object, with either one able to make changes to that object without causing problems. As well as making the changes for minimal thread-safety, you have to synchronize *all* methods that either change instance data (a.k.a. object data), or access instance data that could be changed after the construction of the object.

There is a price for full-thread safety: access to your object is always slower, even if the object is not being used in a multithreaded environment. Full thread-safety is not generally necessary for all objects.

Immutables don't need to be synchronized in order to be fully thread-safe, except for those methods that change hidden caches. For example, Locale is Immutable, but there is a hashCode method that changes a hidden data field. That method then has to be synchronized.

Even if you follow the above guidelines, you need to make sure that the objects are left in a consistent state whenever any method returns. Unless additional synchronization mechanisms are set up, client code of your class can't do any transaction-like operations that span multiple calls. For example, if two threads are both iterating through a Vector and reversing the order of the elements at the same time, even if all of the methods are synchronized the results can be undefined. Complete guidelines to thread-safety are beyond the scope of this article.

If an object has only minimal thread-safety, callers have to do their own synchronization for that object if it can be referenced by multiple threads; e.g., by protecting all the code that accesses that object.

# **Liberté, Égalité, Fraternité**

The way Java is set up, classes should implement hashCode and equals  $[1]$ . However, it is easy to get these wrong, and the failures may be difficult to debug. Although Java memory management saves some complications, there are other problems similar to those of  $C_{++}$ . Unless you are aware of these problems, you will get non-robust *(fragile)* code. So here is a fairly complete example of how to write equals.

As discussed under **Basics**, there is quite a difference between == and equals(). The operator == represents pointer identity, while equals represents value or semantic equality. To correctly define equals, you must make sure that the following principles are observed.

#### *Semantic Equality*

If you use the same steps to create x as you do to create y, then x, equals(y).

*Symmetry*

```
If x \text{.equals}(y), then y \text{.equals}(x).
```
*Transitivity*

If x.equals(y), and y.equals(z), then  $x$ .equals(z)

If you don't maintain these invariants, then users of your code (a.k.a. clients) will become rather annoyed when your class doesn't work as expected, or--worst yet--data structures can become corrupt (see Making a hash of it).

Note that if you depend on inheriting the default implementation of equals from Object, you will get the wrong answer! The default implementation, as we see below with StringBuffer, does *not* preserve semantic identity.

#### **Bad equals in Action**

```
// use same steps to create x and y
StringBuffer x = new StringBuffer("abc");
StringBuffer y = new StringBuffer("abc");
// failing code
if (x.equals(y)) {
 System.out.println("Correct!"); // never reached
}
// work-around, for this case
if (x.toString().equals(y.toString())) {
 System.out.println("Correct!");
}
```
Here is an example of how to correctly implement equals, with the different cases that you may be faced with annotated.

#### **Implementing equals**

```
1
 2
 3
 4
 5
 6
7
 8
 9
10
11
12
13
14
15
16
    public boolean equals(Object obj) {
       if (this == obj) return true;
       // if (!super.equals(obj)) return false;
       if (getClass() != obj.getClass()) return false;
      Sample other = (Sample)obj; if (myPrimitive != other.myPrimitive) return false;
       if (!myObject.equals(other.myObject)) return false;
      if ((myPossNull == null) {
         if (other.myPossNull != null) return false;
       }
       if (!myPossNull.equals(other.myPossNull)) return false;
       // if (!myTransient.equals(other.myTransient)) return false;
       if (myBad.getSize() != other.myBad.getSize()
          || myBad.getColor().equals(other.myBad.getColor()) return false;
       return true;
    }
```
## **Notes**

#### **Line Comment**

- 2. This quick check is worth it.
- 3. Uncomment this line *if-and-only-if* the immediate superclass is *not* Object; otherwise you will get the wrong result!
- 4. So why don't we write the following?

if (!(obj instanceof Sample)) return false;

Here is why. Suppose A is a superclass of B, and we are comparing two objects of those classes, a and b.

- In the code for a.equal(b), (b instanceof A) is **true**.
- But in the code for b.equals(a), (a instanceof B) is **false**.

Using (getClass() != obj.getClass()) instead solves this problem. If you have a special hierarchy (such as Number) where you want equality checks to work across some different classes (but not others), then you will need to use special code. You can do it, but be forewarned that such cases get very tricky unless you have a closed set of classes, with no outside subclassing!

- 8. You need this more complicated code if a field could be null.
- 12. Transient fields, such as caches, are irrelevant to the equality of the object, and must be ignored.
- 13. If one of your fields does not implement equals correctly, then you have to do your own comparison.

(I have seen some people use toString() to work around bad equals. Don't do it except with StringBuffer. The toString method is relatively expensive and not guaranteed to contain the complete state of the object. In practice, if objects can be reasonably converted to a string, toString is used for the name of that method. If objects cannot be, then toString spews whatever debugging information the class designer thought worthwhile.)

# **Making a hash of it**

The way Java is set up, most classes should implement hashCode and equals. However, it is easy to get these wrong, and the failures may be difficult to debug. So here is a fairly complete example of how to write hashCode.

Writing hashCode is much simpler than writing equals. The only strict principle that you absolutely must follow is:

#### *Agreement with Equality*

If  $x \cdot \text{equals}(y)$ , then  $x \cdot \text{hashCode}(x) == y \cdot \text{hashCode}(x)$ .

If you don't maintain this invariant, then HashTable data structures get corrupt! Here is an example of how to correctly implement hashCode, with the different cases that you may be faced with. You will see that this corresponds closely with the code for equals.

*Unlike* equals *,* hashCode *does not need to use all the nontransient fields of an object; just enough of them to get a reasonable distribution from* 0 *to* Integer.MAX\_VALUE *.*

### **Implementing HashCode**

```
1
 2
 3
 4
5
6
 7
 8
9
10
11
    public int hashCode() {
       int result = 0;
       // result ^= super.hashCode();
       result = 37*result + myNumericalPrimitive;
      result = 37*result + (myBoolean ? 1 : 0);
       result = 37*result + myObject.hashCode();
       result = 37*result + 
        (myPossNull != null ? myPossNull.hashCode() : 0);
       // if (!myTransient.equals(other.myTransient)) return false;
       return result;
    }
```
## **Notes**

#### **Line Comment**

- Why 37, you might ask? Actually, any reasonably sized prime number works pretty well.
- 3. Uncomment this line *if-and-only-if* the immediate superclass is *not* Object; otherwise you will get the wrong result!
- 7. You need this slightly more complicated code if a field could be null.
- 9. Transient fields, such as caches, are irrelevant to the equality of the object, and should be ignored. You *must not* include any fields in your hashcode that are not included in your equals code.

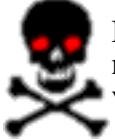

If your keys in a Hashtable are not Immutable, be careful; if you change the value of the key you must *first* remove the key-value pair from the table, and then re-enter the pair after you change the value of the key. Otherwise your Hashtable becomes corrupt!

# **Doppelgänger**

Implementing clone allows other programmers to use your objects as fields and to safely implement getters, setters, and clone themselves. You should provide a clone operator for all of your classes.

However, suppose you are feeling lazy, and want to get away with the absolute minimum. You do not need to provide a clone method if your superclass does not implement a public clone method, and your object falls under one of the following cases:

- It is Immutable, or
- It would never be a field in another object that itself will need to implement clone, or
- It is final, and can be duplicated with public getters and setters. (That is, your object can be duplicated by getting all of the state of your object with public getters, then creating a new object with the identical state.)

The only strict principles that you must follow for clone are:

*Clone Equality*

If  $y = clone(x)$ , then  $x. equals(y)$ .

*Clone Independence*

If  $y =$  clone(x), then no setter on y can cause the value of x to be modified.

This is what is known as a *deep clone* . There are cases where it may make sense to provide a *shallow clone*, especially with collection classes. Such a shallow clone only clones the top-level structure of the object, not the lower levels. A shallow clone is useful in many circumstances so long as programmers can somehow still implement a deep clone on top of those objects. Ideally, the class would implement both, with a separate method called shallowClone.

Here is an example of how to correctly implement clone, with the different cases that you may be faced with.

#### **Implementing Clone**

```
1
 2
 3
 4
 5
 6
 7
 8
 9
10
11
12
13
      protected Object clone() throws CloneNotSupportedException {
        Sample result = (Sample) super.clone();
        result.myGood = (Good) myGood.clone();
        result.myTransient = null;
        result.myVector = (Vector) myVector.clone();
       for (int i = 0; i < myVector.size(); ++i) {
         result.myVector.setElementAt(
           ((Cloneable) myVector.elementAt()).clone(), i);
        }
        result.myBad = new Bad(myBad.getSize(), myBad.getColor());
        result.myBad.setActiveStatus(Bad.INACTIVE);
        return result;
      }
```
## **Notes**

### **Line Comment**

- 2. This copies the superclasses fields, and makes bitwise copies of your fields. *You do not have to copy any primitives or Immutables (such as* String *) in the rest of your code.*
- 3. You should set your transient fields to an invalid state, to signal that they need to be rebuilt. Do this if the field is Mutable and not shared between objects.
- 6. If the members on the Vector are Immutable, then you don't have to clone them, as in lines 6-9. Use the same style for arrays: for example, you can just call  $foo = (int[])other.foo.close()$ ;

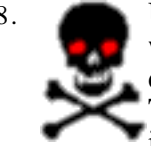

8. Unfortunately, this method of deep-cloning a Vector (or array, or Dictionary) actually will not work, because of an annoying flaw in the cloneable interface; surprisingly, it does not have clone() as a method! (And Object's clone is protected, not public.) This is despite the statement in JPL (page 68) that "The clone method in the Cloneable interface is declared public..."

> The result is, you cannot polymorphically implement clone in many cases; you have to have preknowledge of the precise type (or an overall superclass) of the objects in the collection, and cast them to that type to call their clone operator.

> > *Keep your fingers crossed that flaw is fixed in JDK 1.1!*

 10. If the author of the Bad class was a bit lazy, and did not supply you with a clone operator, you will do it yourself with a constructor and setters as necessary. If the object is of a subclass of Bad which you are not aware of, then despite your best efforts the object will be sliced, and data will be lost.

In implementing clone, getters, setters, and thread-safety, Immutable would actually be a very useful Java interface. Although it is not in the Java class libraries, you may find it useful to define it as an interface in your own code.

## **Don't try this at home**

Getters and setters seem trivial, but incorrect construction can leave your object open to pernicious bugs. For example, look at the following:

#### **Dangerous Getter/Setters**

```
1
 2
3
 4
 5
 6
 7
8
9
10
11
12
13
14
15
16
17
         // definition
         public Foo[] getFooArray() {
           return fooArray;
         }
         public setFooArray(Foo[] newValue) {
           fooArray = newValue;
         }
         private Foo[] fooArray;
         ...
         // usage
         Foo[] y = x.getFooArray();
         y[3].changeSomething();
         x.setFooArray(z);
         z[3].changeSomething();
```
With these setters and getters, lines 14 and 17 change the state of your object behind your back. If you had other state in your object that needed to be in sync with fooArray, you are now in an inconsistent state. Moreover, even if you didn't have such state, if any of your potential subclasses had such state, they would now be corrupted. You might just as well have made fooArray public!

If your field is Immutable or a primitive, then you can just use the simple code with perfect safety. If not, then you need to consider the use of your field. Your choices are:

- For complete safety, clone the field in getters and setters of Mutables. The downside of this approach is that you take a certain performance hit, sometimes an unacceptable one.
- For pretty good safety, use a read-only interface on your getter, as in Bullet-proofing. This prevents most accidents from happening. For full safety, you still would need to clone incoming Mutable parameters in your setter.
- Bite the bullet, document what changes are acceptable to make to objects that are gotten or set, and depend on your callers not to make a mistake.

## **Allegro ma non troppo**

There is a technique for speeding up equals and hashCode. It is worth implementing under the following circumstances:

- You are doing a lot of equality comparisons or hashcode calls.
- Your objects don't change often.

While it speeds up hashing and comparison dramatically, if your objects are not compared or hashed very often, don't bother using this technique.

This technique provides some very fast checks for equality by adding a version count and a hash cache. To use it, add the following code marked in blue to your class definition. Then, in any of your methods where you alter any of the nontransient fields of the object, call changeValue.

```
public int hashCode() {
if (hashCache == -1) hashCache = <old hashCode computionation code here>
 if (hashCache == -1) {
  hashCache = 1;
 }
  }
 return hashCache;
}
public boolean equals(Object other) {
 if (other == this) return true;
 if (getClass() != other.getClass()) return false;
MyType x = (MyType) other;
if (versionCount == x.versionCount) return true;
 if (hashCache != x.hashCache) return false;
 <rest of old field comparison code here>
 if (versionCount < other.versionCount) {
  versionCount = other.versionCount;
 } else {
  other.versionCount = versionCount;
 }
 return true;
}
public MyType setFoo(ConstFoo newValue) {
 foo = newValue;
 changeValue();
}
// ============= privates =============
private static int masterVersionCount = 0;
private long versionCount = 0;
private int hashCache = -1;
private final void changeValue() {
   hashCache = -1;
     versionCount = ++masterVersionCount;
}
```
Theoretically, you could have a problem with the versionCount wrapping back to zero. However, even if you altered your objects once every nanosecond, it would still take over 100 years for a wrap to occur. However, if you *really* want to be safe, instead of incrementing versionCount you can use the clever trick of allocating a new Object each time. This will be airtight even in the days of Terahertz processors.

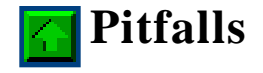

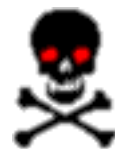

Suppose that you want to remove characters from a  $StringBuffer$ . Unfortunately there is no method to do so; you have to resort to the following code to delete from start to end.

```
a = new StringBuffer(a.toString().substring(0,start))) .append(a.toString().substring(end,a.length()));
```
- $\bullet$  stringBuffer doesn't implement equals correctly, as discussed in Liberté, Égalité, Fraternité.
- There is no constructor to make a string from a char, so use:

```
String foo = new String(ch + "");
```
Similarly, the following code doesn't do what you expect; since there is no explicit constructor for a char, StringBuffer casts up to an int and allocates a buffer of length  $0 \times 61!$ 

```
StringBuffer result = new StringBuffer('a');
```
In string, the version of index of and last Index of that searches for characters has the char typed as an int. This makes it easy to make a mistake, as illustrated in the following code, which searchs for (char)start in myString, starting at offset (int)myChar!

```
position = myString.indexOf(start, myChar);
```
- Unfortunately, many objects (StringBuffer, Vector, Dictionary...) do not implement a clone, or implement only a shallow clone. This causes a number of problems: see Doppelgänger.
- $\bullet$  The methods DataInput.readline and PrintStream.println only handle '\n' delimited strings properly. If you are reading and writing platform-specific text files (which is the vast majority of the cases!), you will have to work around that. Luckily, you can get the line delimiter from

```
static String eol = System.getProperties()
  .getProperty("line.separator");
```
So to handle output, just replace  $\text{print}(x)$  with  $\text{print}(x+\text{Globals.eol})$ . Input is a quite a bit more annoying; you will have to write your own input routine that recognizes eol instead of just  $\n\times$ n.

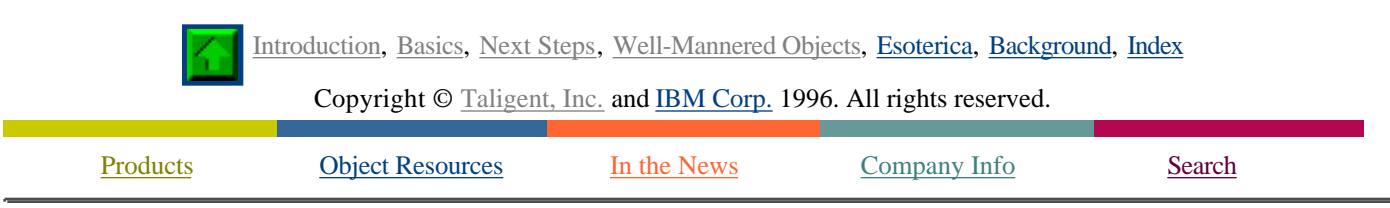

If you encounter problems with this service please contact webmaster@taligent.com Copyright © 1996 Taligent, Inc. All rights reserved. Taligent and the Taligent logo are registered trademarks of Taligent, Inc.

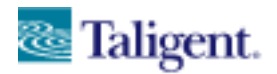

taligent white papers

Object Resources

# **Esoterica**

Introduction, Basics, Next Steps, Well-Mannered Objects, Esoterica, Background, Index

The following sections deal with somewhat less common constructs in C++.

- Primogenitur entail
- Size doesn't matter
- Shave and a haircut  $\bullet$
- $\bullet$ Scabs
- Directly to jail  $\bullet$
- Java has no friends
- Liposuction  $\bullet$
- Off the charts

## **Primogenitur entail**

Java does not support multiple inheritance. It *does* support *interfaces*, which can get you a long way towards replacing multiple inheritance. You can think of interfaces as fully abstract classes, with no data fields and all pure virtual methods. If all but one of the base classes for your class are fully abstract classes, then just turn them into interfaces.

#### **Simple Multiple Inheritance**

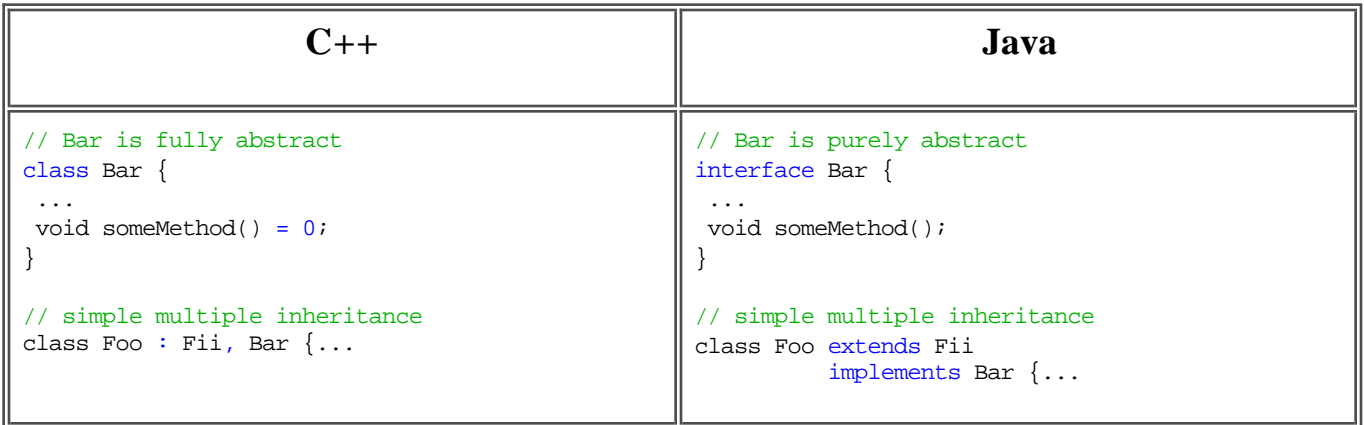

If the inheritance is not simple, then you will have to do some more work on your target class. First, pick the base class that is most central to the function of target class; you will leave that one alone. Then for each of the *other* base classes:

- 1. Define a new interface for each one to implement.
- 2. Declare a field of that type in your target class.
- 3. Delegate methods in your target class to that field.

#### **General Multiple Inheritance**

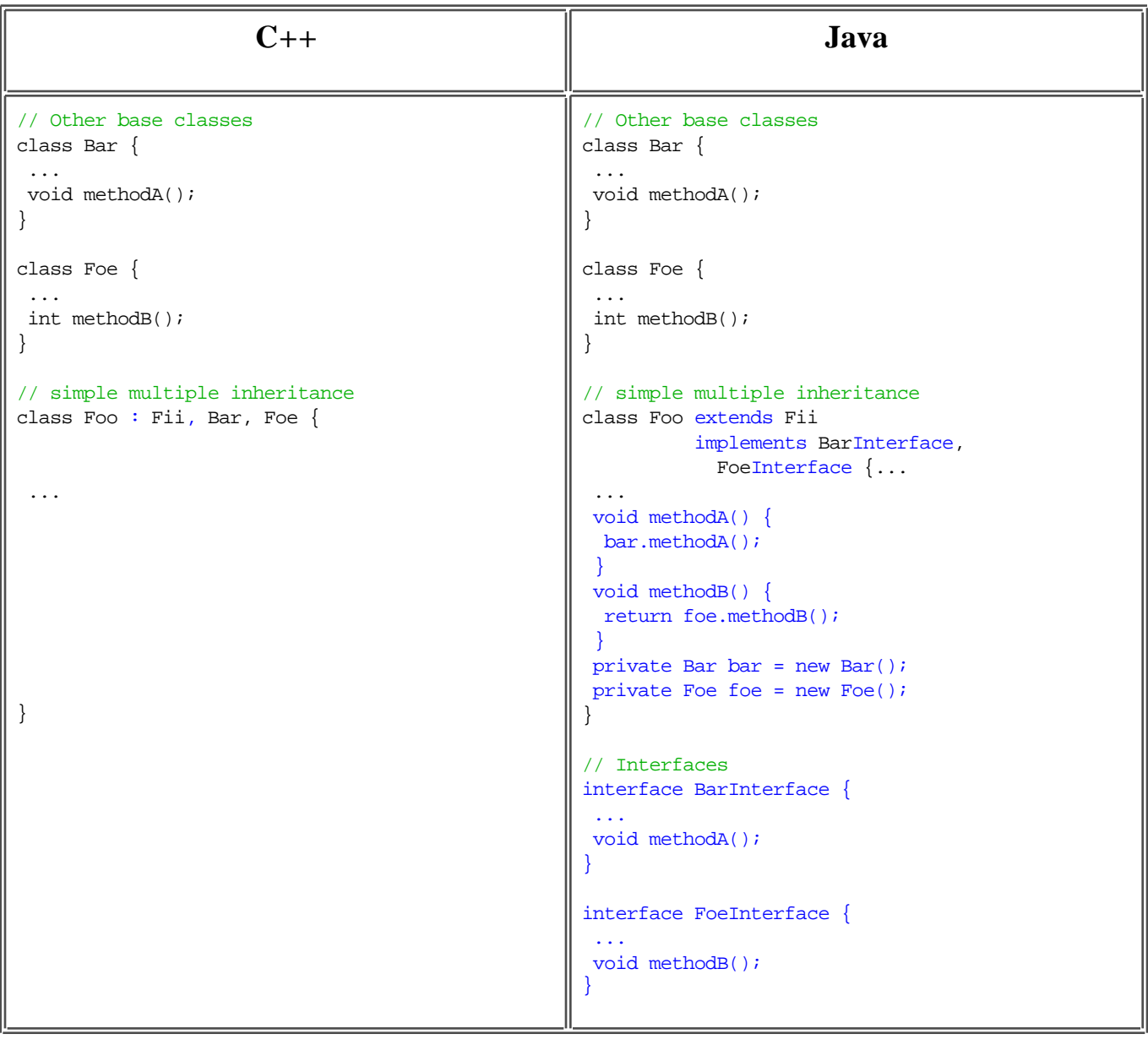

# **Size doesn't matter**

In Java, there is no equivalent to the C++ sizeof function. However, you generally only use sizeof when you are doing unions, bit-field manipulations, or C-style memory management. To see how to port the code, you will need to look carefully at the intent. For example:

#### **Replacing sizeof**

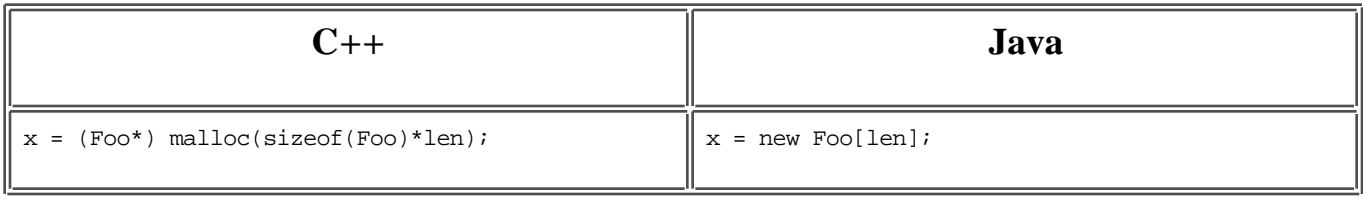

# **Shave and a haircut**

In Java, there is no equivalent to C++ bitfield notation. Generally you can just dispense with the notation. If you *really* need bitfields to save storage, then you will need to do it yourself, basically by duplicating the code that is behind the use of bitfields in C++. If you are using large numbers of single bits, use java.util.BitSet instead (using Bitset is safer and easier than managing the masks and shifting yourself, but will not save you storage unless you have a significant number of bits).

## **Replacing Bitfields**

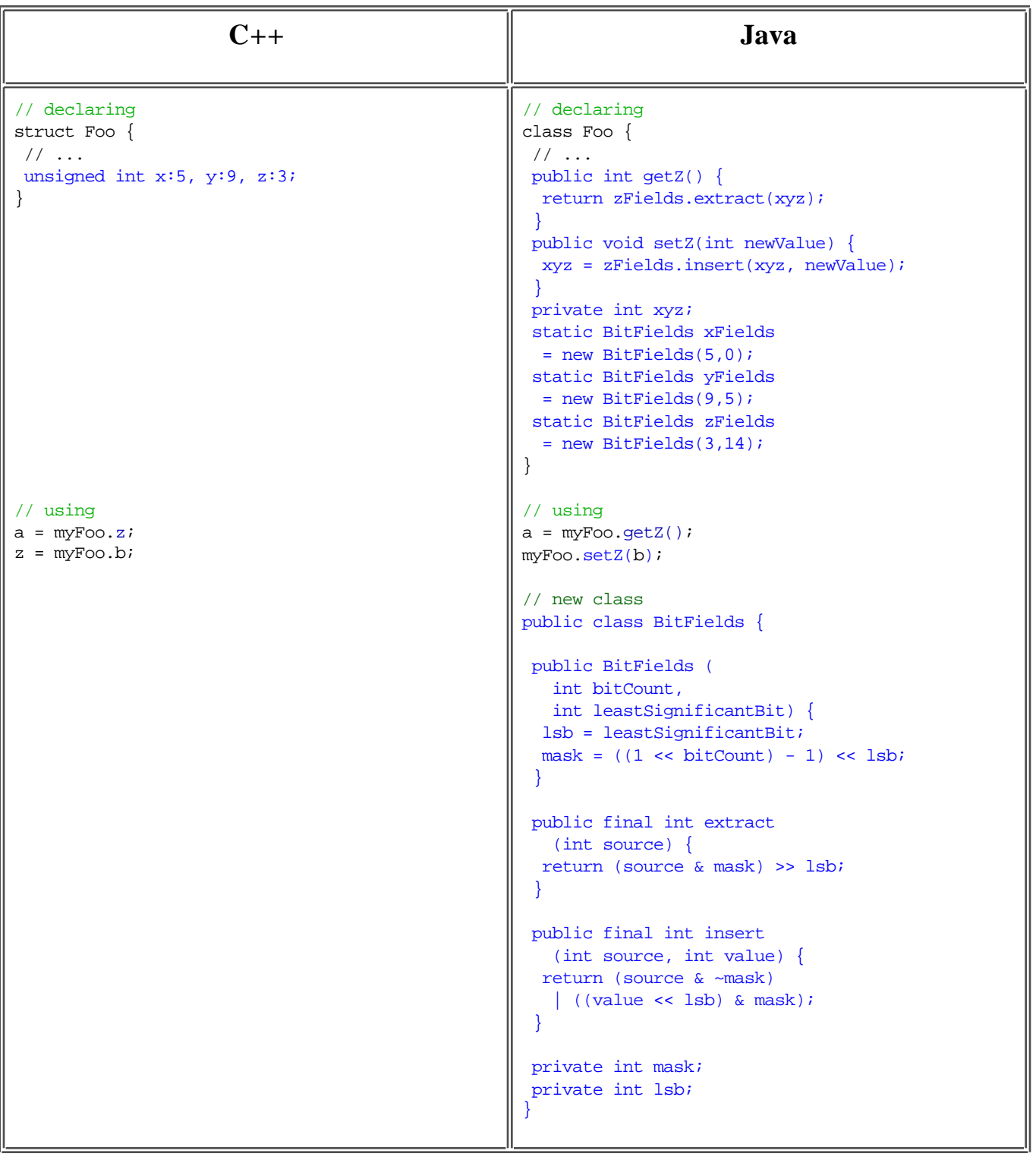

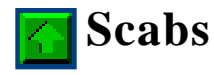

In Java, there is no equivalent to C++ unions and structs. Generally structs are easy--just change them to classes. Remember that in C++ the default access control in structs is public (while in classes it is private), so mark members accordingly.

#### **Replacing structs**

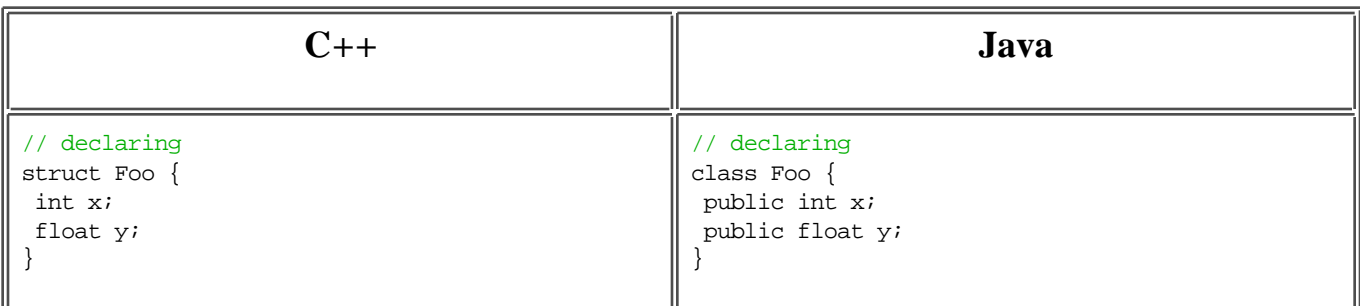

If you are using bitfield notation, see Shave and a haircut.

The easiest approach to porting a union is also just to make it a class.

#### **C++ Java** // declaring union Foo { bool isFiiVsBarr; Fii x; Barr y; } // declaring class Foo { public bool isFiiVsBarr; public Fii x; public Barr y; }

Where unions are being used for storage savings and the fields are not primitives, you can sometimes get the same effect by using Object. The only disadvantage is that you will have to cast to the right type being used.

#### **Unions**

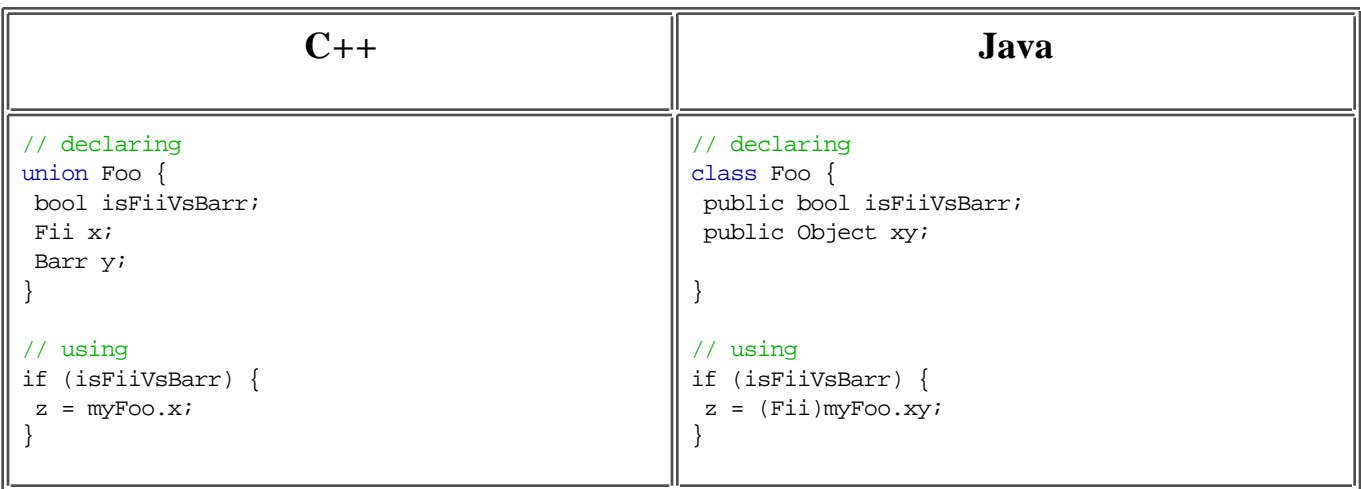

#### **Unions**

Where unions are being used for scurrilous casting, you will have to work around it. For example, where such castings are used for hidden bit-manipulations, you'll have to use the appropriate arithmetic operations, as below. On the plus side, you will have the advantage of much more portable code in the end, without big-endian or little-endian troubles.

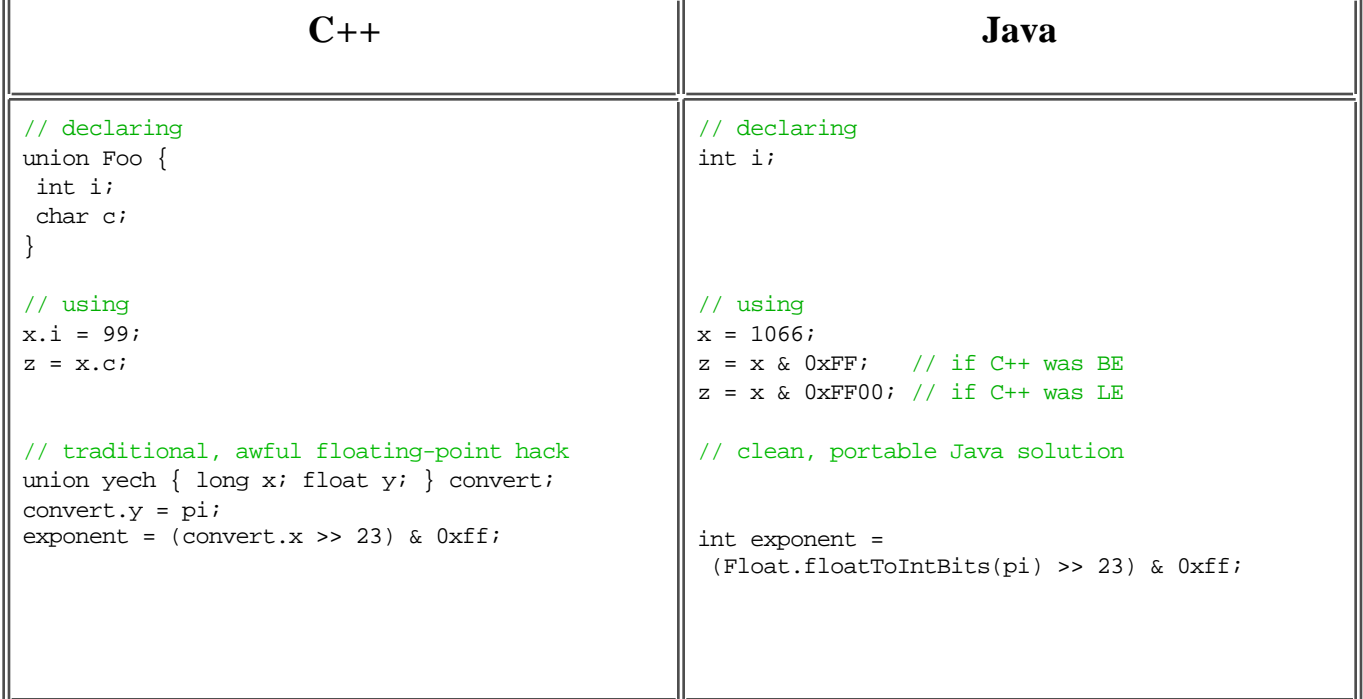

### **Bit Twiddling in Unions**

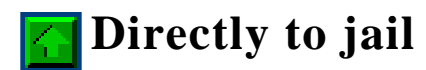

Well-written C++ code should have very few, if any, gotos. However, there are times when a goto produces less convoluted code: where you need to escape from an inner loop. Although Java has completely eliminated gotos, it has added a clever construct that replaces their use, and in a much cleaner and less dangerous way. You name a loop with a label, then use break or continue with that label to escape from an inner block.

**Go to Block End**

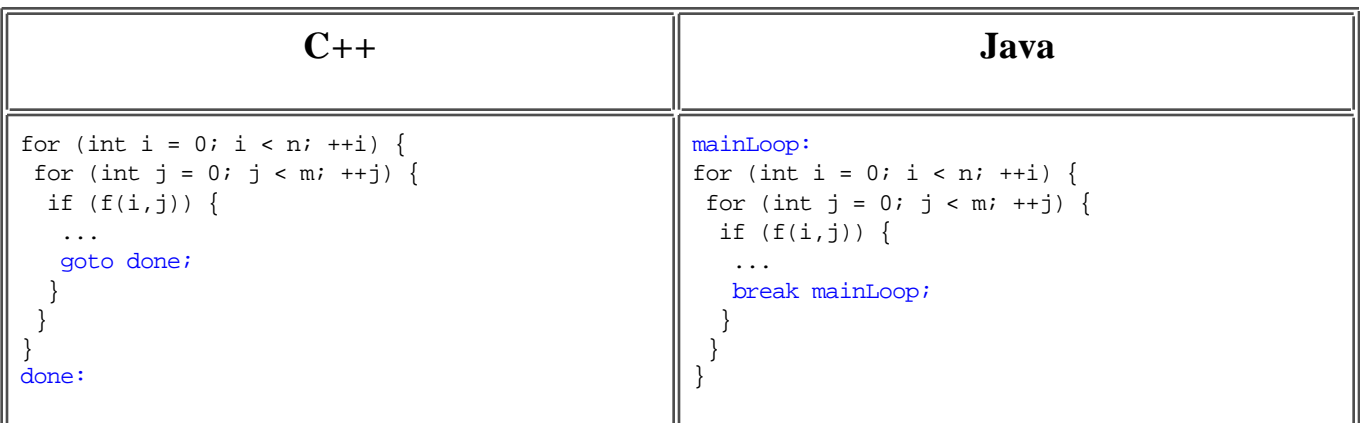

If your gotos don't follow this pattern, then they are still fairly easy to convert as long as they don't cross blocks. This is a bit kludgy, but saves your having to go in and figure out a mass of snarled code.

#### **Go to Higher Levels**

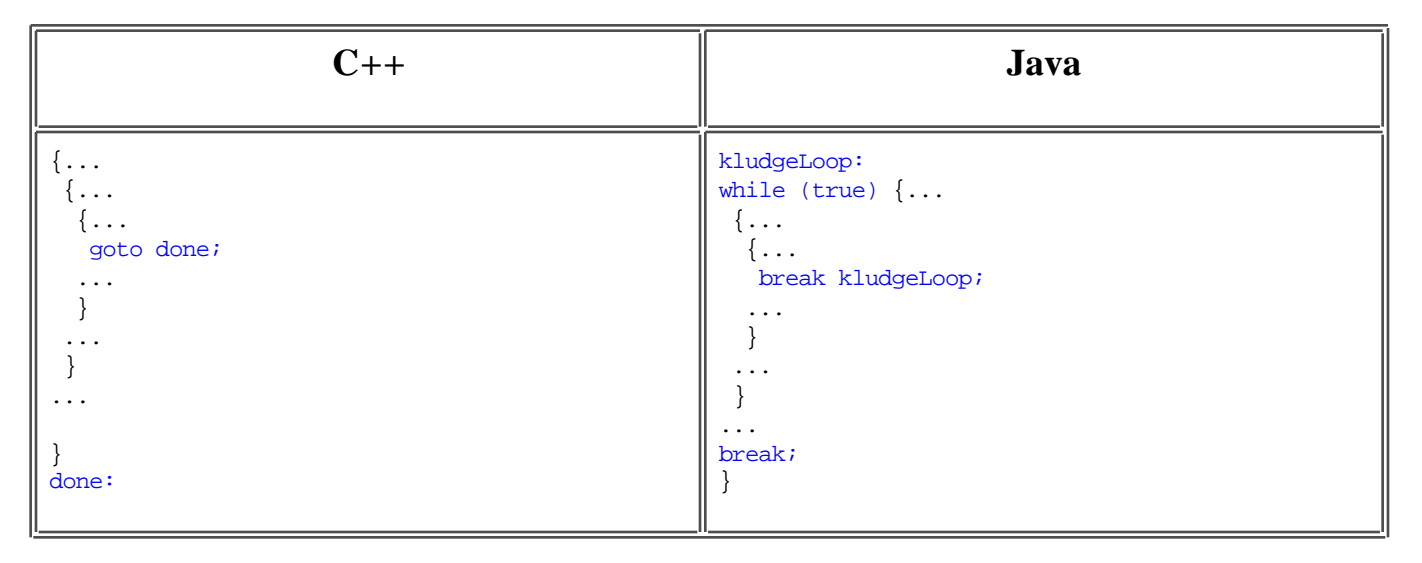

If your gotos jump into the middle of nested blocks (such as into a switch statement), then you will have no choice but to try to untangle the code.

# **Java has no friends**

Java doesn't have the friend keyword. You can, however, permit access to your privates by any other class in your package by making the class or methods *package-private* . You do this by omitting the keyword private from your classes, methods, or data fields, and ensuring that the former friends are in the same package. If you need to allow access to protected fields or methods, then you have to write cover methods that allow package-private access.

#### **Replacing friend**

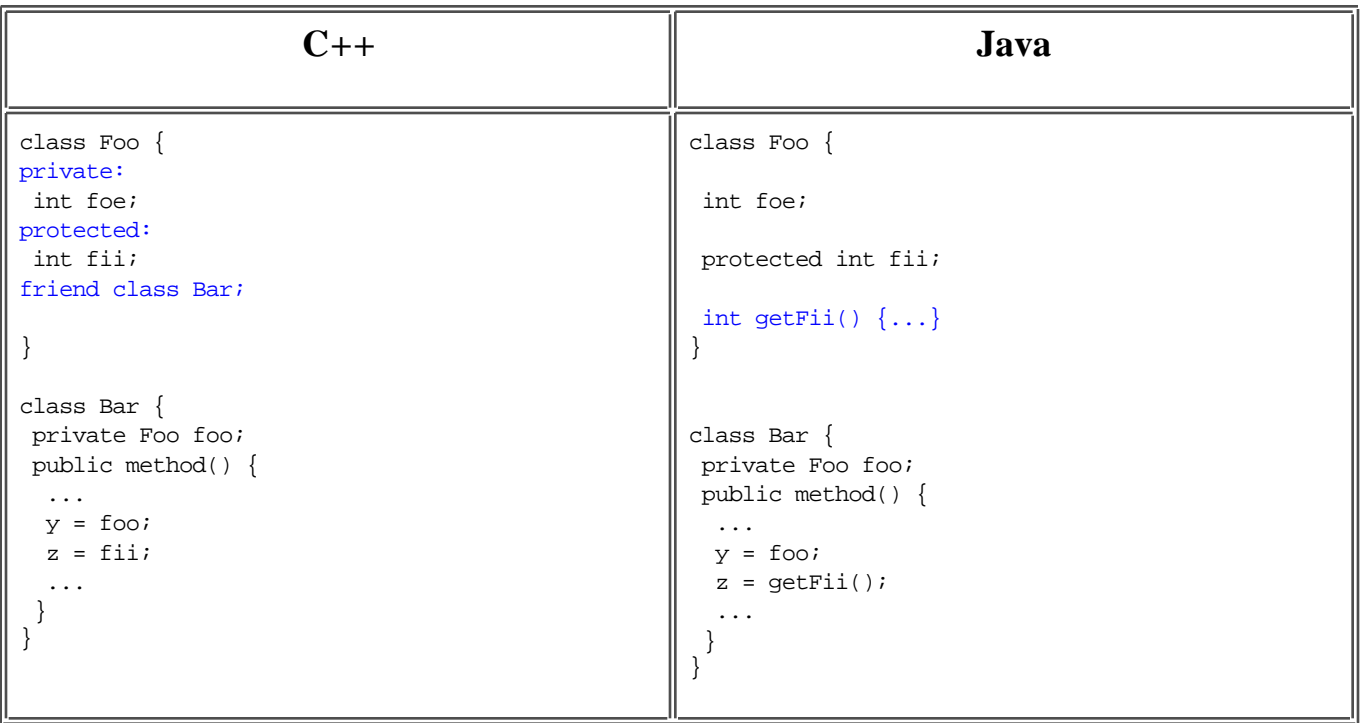

## **Notes**

- If you need to have friend access from two different packages, then you are out of luck. Your only choices are:
	- To make the methods or fields public, or
	- To copy the class into both packages (this works for small classes)

# **Liposuction**

Java does not have templates, which many people  $[2]$  will miss. Some of the principal applications of C++ templates can be replaced by a use of Objects or Cloneables in Java.

### **Replacing template**

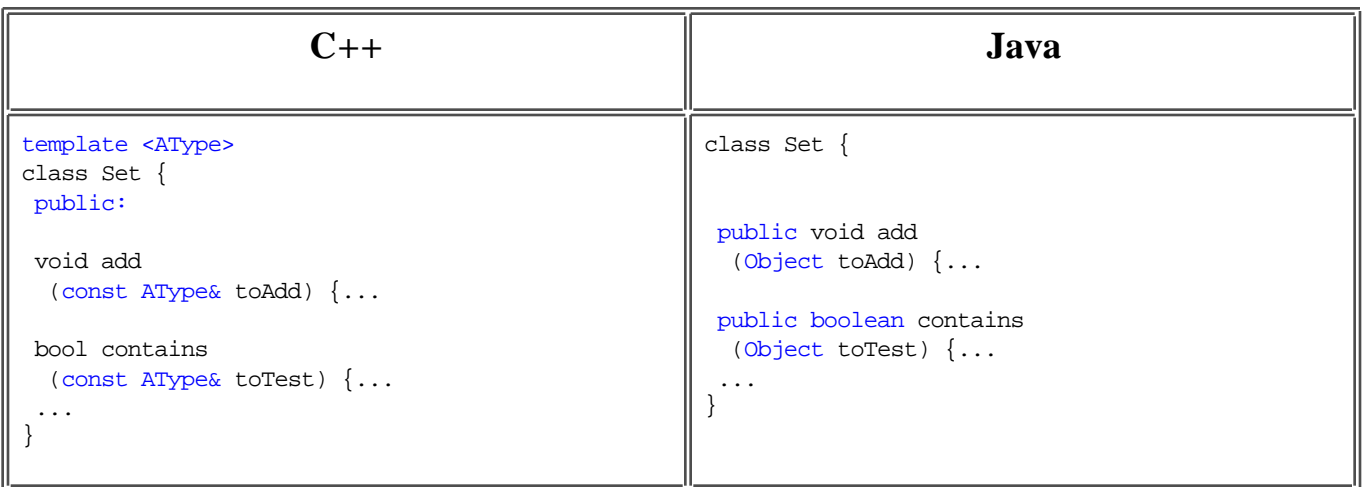

Other very useful cases in C++ are memory janitor functions like autoptr, which are not necessary in Java. However, if you are looking at replacing more entrenched uses of templates, you will be driven to making multiple copies of the code. For example, we have a CompactArray class in C++, for doing maps from Unicode characters to data (typically primitive data). Since the whole purpose of the templatized class is to save space, just using Objects instead of the primitives was not an option when we ported to Java.

### **Mutatis Mutandis**

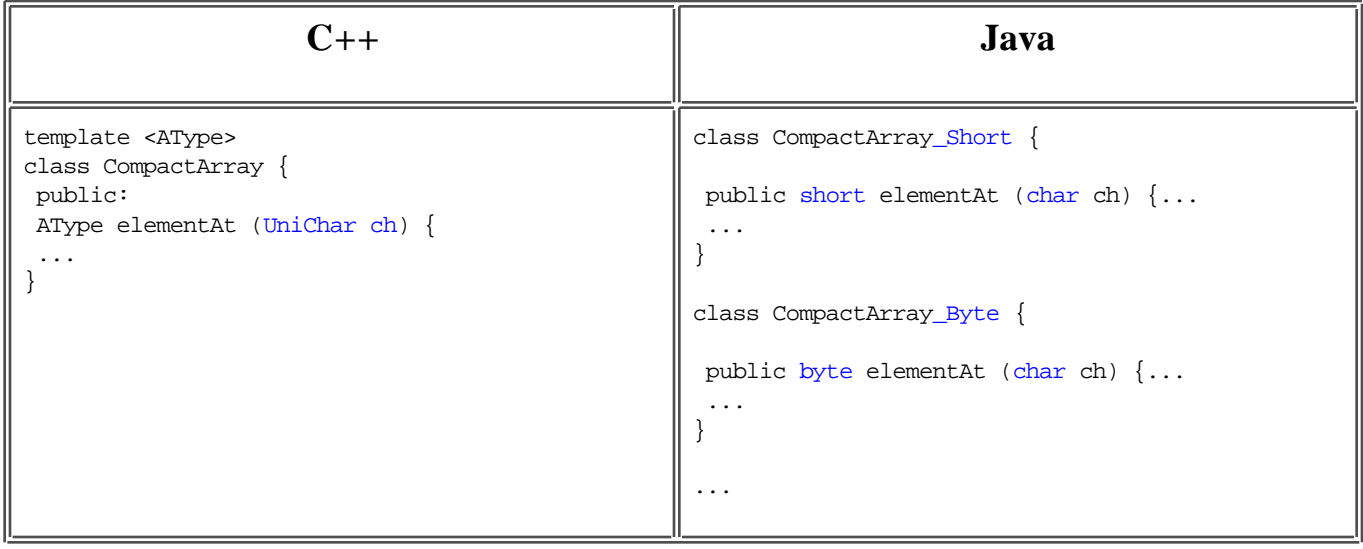

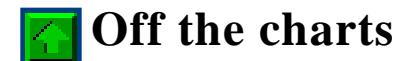

Most C++ code doesn't use the newest features of C++, so we won't devote much space to them. These include:

**New C++ Features**

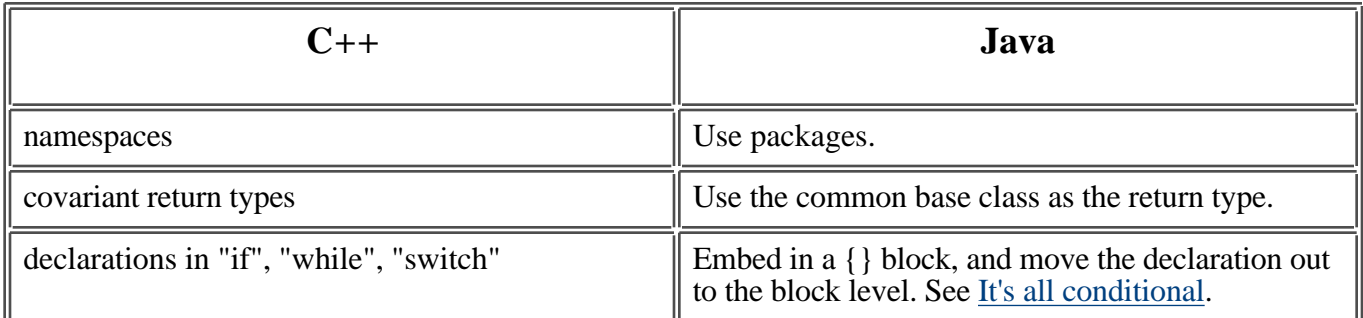

Other features, though not new, shouldn't occur in much C++ code.

### **Uncommon C++ Features**

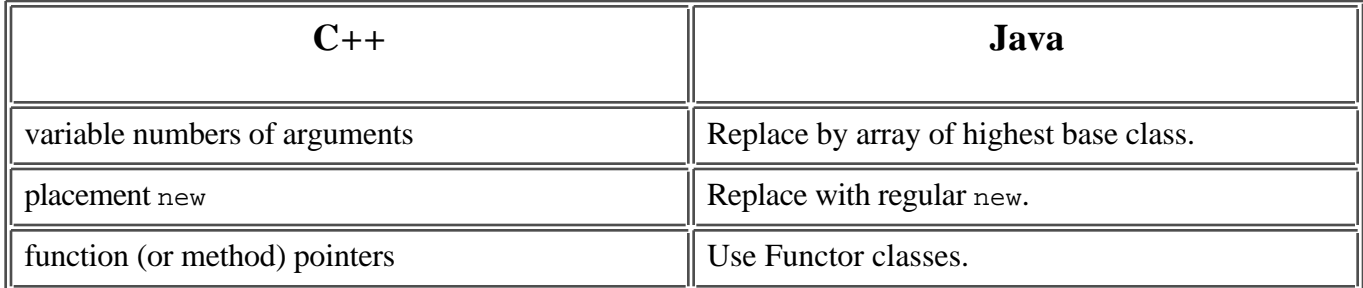

The last item is perhaps worth an example.

## **Function Pointers**

```
// create an interface for the kind of function you want to call
interface Functor {
 void handle(Object obj);
}
// create a concrete class that implements it, 
// perhaps calling a method on your other objects to do the actual work
class AppendFunctor implements Functor {
 public void handle(Object obj) {
  result.append(obj.toString());
  }
 public String toString() {
  return result.toString();
  }
 private StringBuffer result = new StringBuffer();
}
```
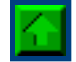

Introduction, Basics, Next Steps, Well-Mannered Objects, Esoterica, Background, Index Copyright © Taligent, Inc. and IBM Corp. 1996. All rights reserved.

If you encounter problems with this service please contact webmaster@taligent.com Copyright © 1996 Taligent, Inc. All rights reserved. Taligent and the Taligent logo are registered trademarks of Taligent, Inc.

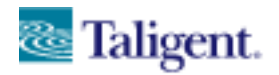

Object Resources

# taligent white papers

# **Background Information**

Introduction, Basics, Next Steps, Well-Mannered Objects, Esoterica, Background, Index

The following sections provide background information, plus an index to topics.

- References
	- Introductions to Java
	- Java and C++
	- Object-oriented programming
- About the author
- Acknowledgments
- Topic index
- Footnotes

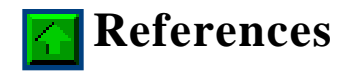

I only mention a few books that I think particularly useful. There is already a huge, and growing, list of introductory Java programming books. If you are interested, there are some pretty good book reviews on the net, such as:

- http://www.cbooks.com/java.html
- http://www.webreference.com/books/programming/java.html

## **Introductions to Java**

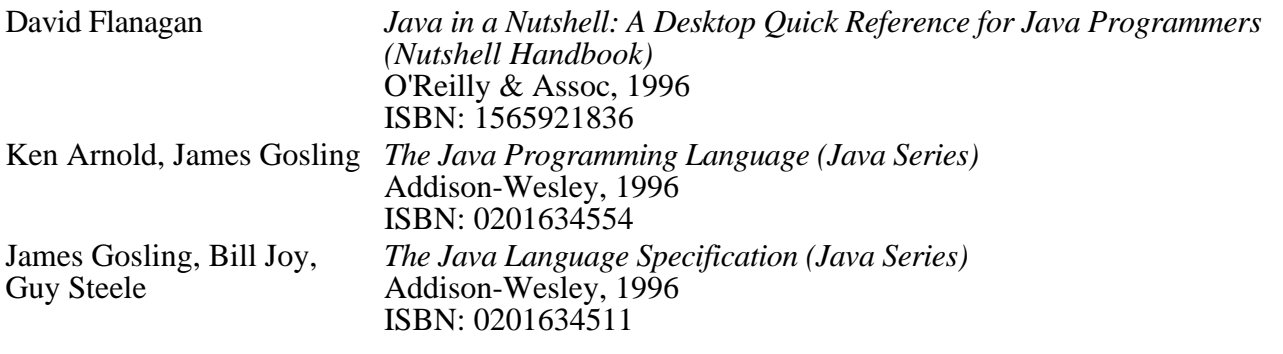

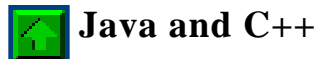

Barry Boone *Java Essentials for C and C++ Programers* Addison-Wesley Developers Press, 1996 ISBN: 020147946X

Michael C. Daconta *Java for C/C++ Programmers* Wiley Computer Publishing, 1996 ISBN: 0471153249

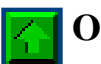

## **Object-oriented programming**

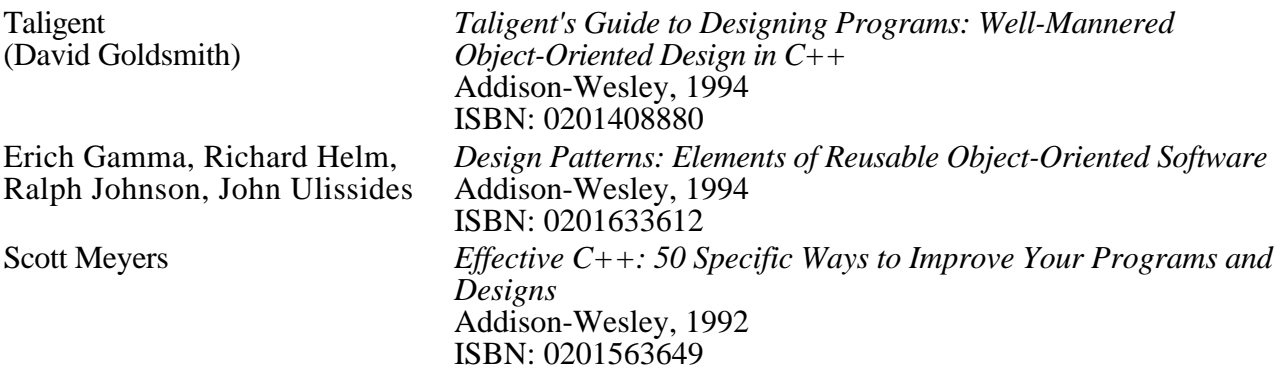

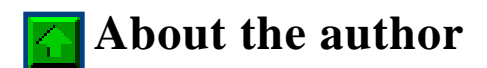

Dr. Mark Davis is the director of the Core Technologies department at Taligent, Inc, a wholly owned subsidiary of IBM. Mark co-founded the Unicode effort, and is the president of the Unicode Consortium. He is a principal co-author and editor of the Unicode Standard, Version 1.0 and the new Version 2.0.

Mark has considerable expertise in both management and software development. His department encompasses Operating System Services, Text, International, Web Server Components, and Technical Communications. Technically, he specializes in object-oriented programming and in the architecture and implementation of international and text software: ranging from the years he spent programming in Switzerland, to co-authoring the Macintosh KanjiTalk and the Macintosh Script Manager (which later became WorldScript), to authoring the Arabic and Hebrew Macintosh systems, and most recently to architecting the CommonPoint international frameworks and the bulk of the Java 1.1 international libraries.

Mark has a doctorate from Stanford University, and is an avid reader of Jane Austin and follower of NPR's "Car Talk." This may help to explain the section titles.

# **Acknowledgments**

The material in this article is based on collective years of experience at Taligent with the development of large object-oriented projects, plus more recent experience in porting from C++ to Java--and back again. The article itself was written within a very short time frame; my special thanks to the following individuals (in chronological order) whose efforts made this possible:

- Doug Felt, for his careful reading of the first and second drafts, suggestions of topics to cover, and identification of early errors.
- John Fitzpatrick, for his technique of read-only interfaces to replace const.
- M. Srinivasan, Anson Mah, Tony Tseung, and Jay Tobias for catching various errors in the second draft.
- Andy Heninger, for his detailed feedback on thread-safety in On pins and needles and for catching many typos.
- Mike Potel, for his many clarifications of wording.
- $\bullet$  Bill Gibbons, for his detailed review of the C++ side, and improvements to the Shave and a haircut examples.
- Guy Steele, for correcting a number of fine points in Java, and especially for improvements to the Allegro ma non troppo section.
- Denise Costello, for her tireless work in managing media and artwork.
- Brian Beck, for some good last-minute catches.
- Odile Tarazi, for her final editing on short notice.

I hasten to add that these contributors have all reviewed different drafts of the document, and that they bear no responsibility for errors in the final version!

We envision continuing to develop articles of this flavor. If you have any criticisms, suggestions, or encouragement, please email cookbook@taligent.com.

# **Topic index**

The following is an alphabetical list of the topics covered in this paper. Although most of the topics are relatively independent, the ones in Basics and Well-Mannered Objects may need to be read the first time in sequence.

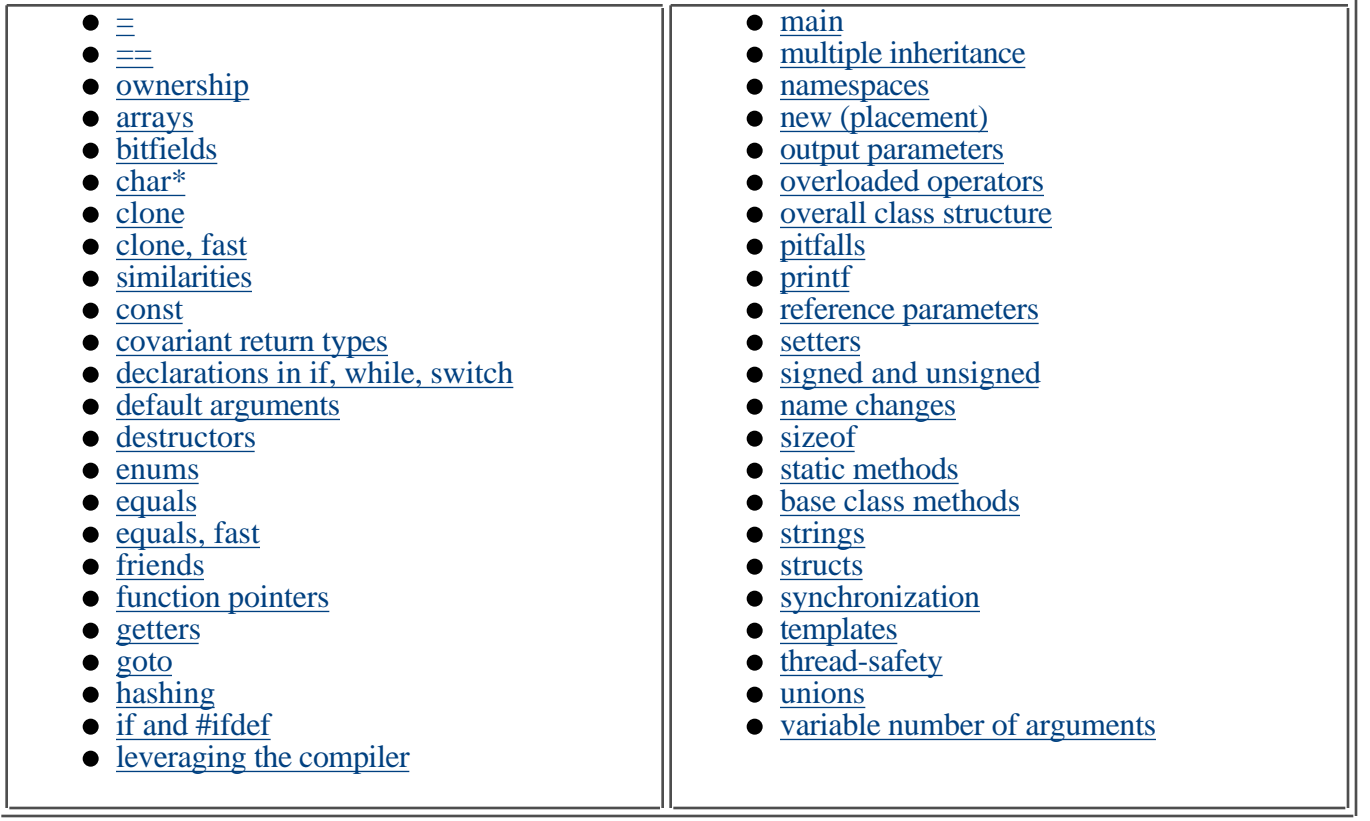

# **Footnotes**

- [1] Unfortunately, Object defines equals and hashCode to be public. A better solution would have been to have followed the pattern of Cloneable by defining:
	- A Comparable interface that contains equals and hashCode
	- A MethodNotSupportedException for classes that don't want to implement them

Well, that's water under the bridge at this point. The only improvement to Java that would not break backward compatibility would be to at least allow equals and hashCode to throw a MethodNotSupportedException.

- [2] By the way, I'm not one of them. For us, large-scale introduction of  $C++$  templates were an absolute, unmitigated disaster, costing our project hundreds of person-months to manage the code size and interface problems they introduced. If JavaSoft introduces templates (a.k.a. *generics*), I sincerely hope they don't repeat history!
- [3] Brackets are used, since superscripts may not show up on some browsers.
- [4] If you do print, be forewarned that certain unnamed version 3.0 browsers often:
	- Clip lines at the top and bottom of pages.
	- Separate headings from their first paragraphs, captions from their tables, and terms from their definitions.
	- Position italics incorrectly next to roman text, as in [*this*].

[5] Some classes do not need to be in their own files. Also, it is better form to import by class name rather than importing a whole package; see **JLS** for more information on both of these topics.

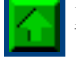

Introduction, Basics, Next Steps, Well-Mannered Objects, Esoterica, Background, Index

Copyright © Taligent, Inc. and IBM Corp. 1996. All rights reserved.

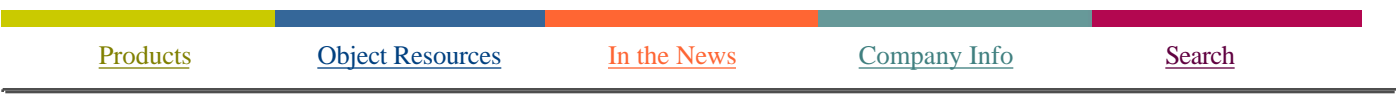

If you encounter problems with this service please contact webmaster@taligent.com Copyright © 1996 Taligent, Inc. All rights reserved. Taligent and the Taligent logo are registered trademarks of Taligent, Inc.